A MULTI-EQUATION DEMAND MODEL

FOR AIR TRANSPORTATION SERVICES

by

## TESHOME SEYOUM *i/*

## B.S.E., Princeton University (1976)

SUBMITTED IN PARTIAL FULFILLMENT OF THE REQUIREMENTS FOR THE DEGREE OF MASTER OF SCIENCE IN AERONAUTICS AND ASTRONAUTICS AT THE MASSACHUSETTS INSTITUTE OF TECHNOLOGY (September, 1978)

@ Massachusetts Institute of Technology 1978

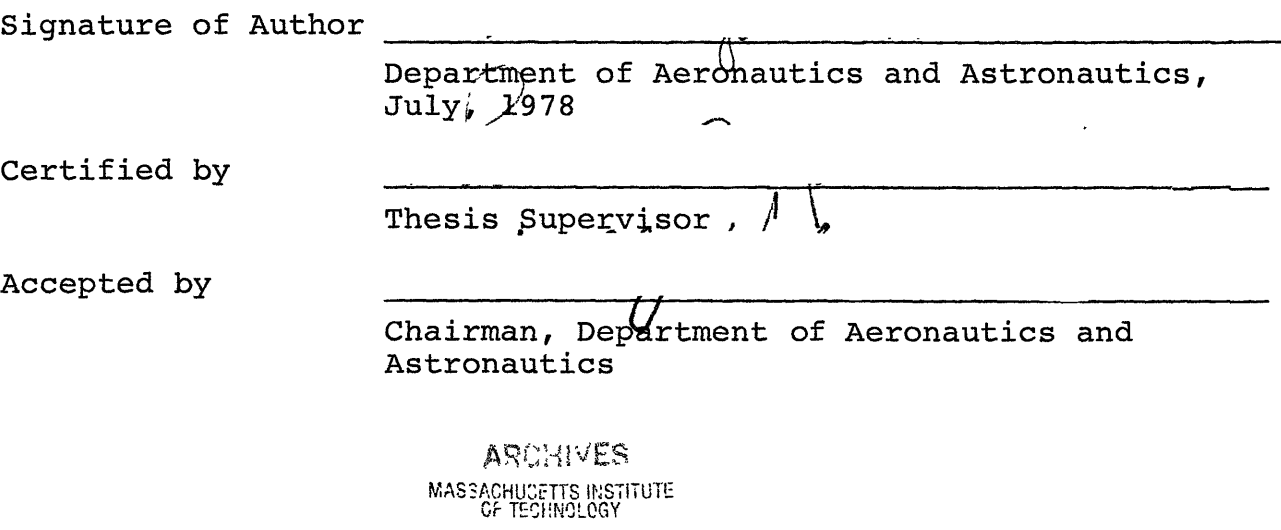

# OCT 1 3 1978

LIBRARIES

#### A MULTI-EQUATION DEMAND MODEL

#### FOR AIR TRANSPORTATION SERVICES

by

#### TESHOME SEYOUM

SUBMITTED TO THE DEPARTMENT OF AERONAUTICS AND ASTRONAUTICS IN PARTIAL FULFILLMENT OF THE REQUIREMENTS FOR THE DEGREE OF MASTER OF SCIENCE IN AERONAUTICS AND ASTRONAUTICS

#### ABSTRACT

The purpose of this thesis is to present the results of a research effort undertaken to test a model for passenger demand in an airline market. The model is written in order to attempt to describe the interaction of business and personal travellers through use of a simultaneous equation formulation. This kind of approach to demand modelling has not been attempted before, perhaps mainly due to the lack of reliable data on passenger characteristics with respect to trip purpose. Data has been collected on this from a major airline while fares and other transport variables have been obtained from the Official Airline Guide. The model is calibrated using multiple regression analysis and the results are presented for each of 24 markets (time series regression) as well as cross-sectional results they have in common.

Thesis Supervisor: Robert W. Simpson

Title: Professor of Aeronautics and Astronautics

## ACKNOWLEDGEMENTS

I would like to thank my thesis advisor Professor Robert W. Simpson for choosing what turned out to be an interesting project and for his almost unlimited availability for discussion. Special gratitude should go to Dr. Steve Eriksen whose comments and suggestions were essential to the completion of this effort. I would also like to thank the Department of Aeronautics and Astronautics for providing financial assistance during my two years of graduate study.

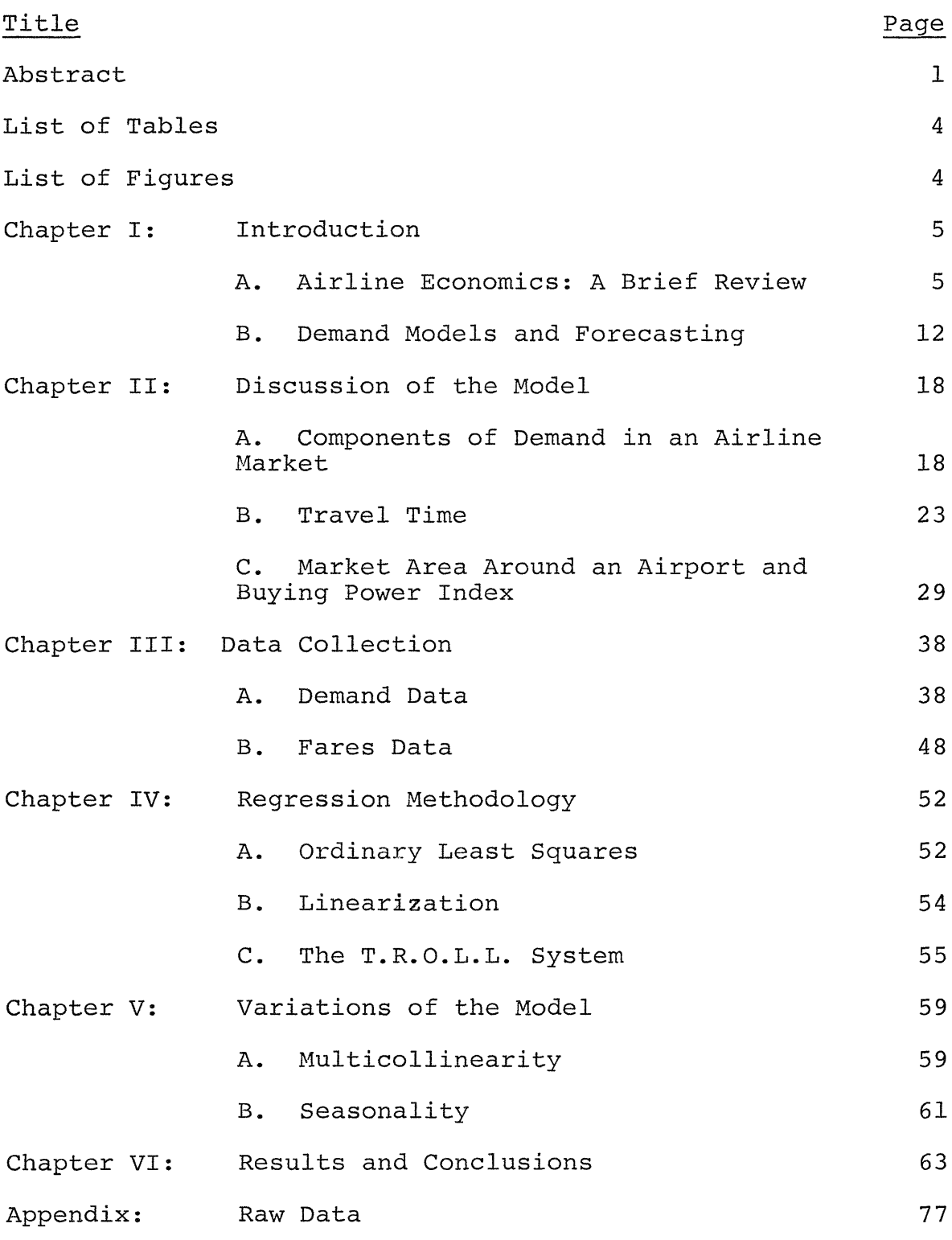

# LIST OF TABLES

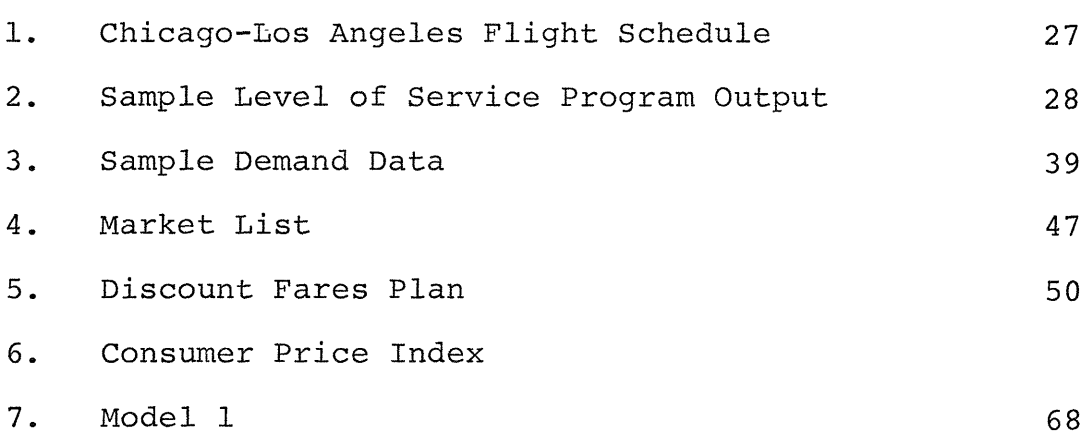

## LIST OF FIGURES

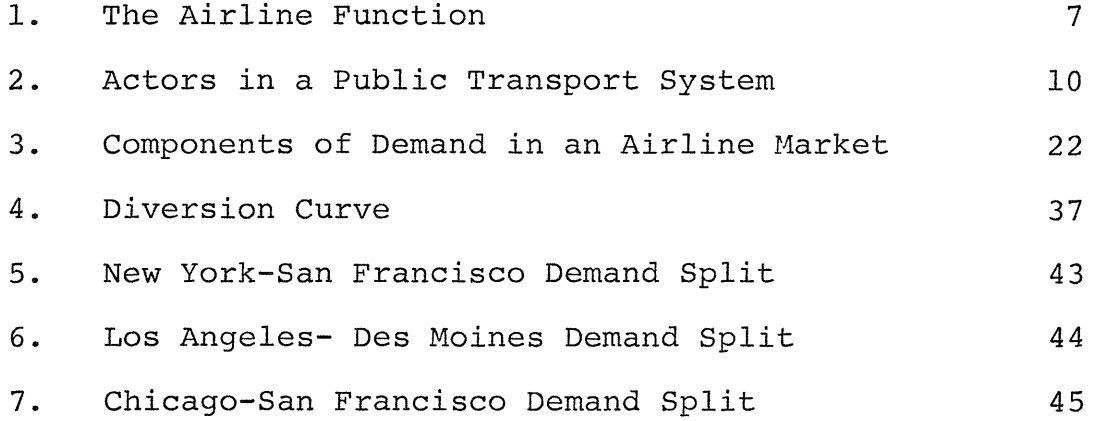

#### CHAPTER I

#### INTRODUCTION

Previous attempts at modelling air passenger movements at the market level have not differentiated the air passenger by the purpose of his (or her) trip. It is common knowledge that people take air trips or any kind of journey for some purpose. The purposes for which people travel are too many and varied to enumerate; however, it would serve our purpose if we could distinguish travellers into those who travel for personal reasons and those who take their trip due to some business related objective for which that trip is necessary. The reasons we would like to classify passengers in this manner are threefold. One, most passengers making use of the commercial air transportation system at present fall mainly into these two categories. Secondly, making the distinction as such enables one to assign important economic characteristics to each class thatmakes them readily available for econometric modelling. Also such a breakdown enables us to study the various classes of service provided by airlines as they relate to the two passenger groups.

#### A. Airline Economics: A Brief Review

#### The Airline Function

In order to better understand the role of demand modelling in commercial air transportation, it is important to understand at least in brief the economics of the industry.

 $-5-$ 

In general, the classical theories of microeconomics are applicable to airline economics. The law of supply and demand and the concept of elasticity and so on still hold. However, the airline product or the output quantity is not so easily defined. A seat not sold today cannot be preserved for future sale. In addition, the industry is regulated. These and other problems related to the operational features of providing an air transportation service make it necessary to study Airline Economics separately with a knowledge of the technical problems that come into play.

In general, it is essential to be able to conceptualize the overall function of an air transport company. Figure 1 is a description of the production method for an airline. An airline hires labor, aircraft and together with route authority provides useful flight hours through its operations functions. Through its network sales efforts (marketing, etc.) it manages to serve people throughout its network. Both in its operations function and marketing functions, knowledge of future traffic flows is essential in its planning. The way in which it deploys its aircraft over its network, both in terms of frequency of service and type of aircraft, is highly dependent on the traffic it expects to attract. Pricing policies adopted are also heavily reliant on the results of its anticipated demand.

 $-6-$ 

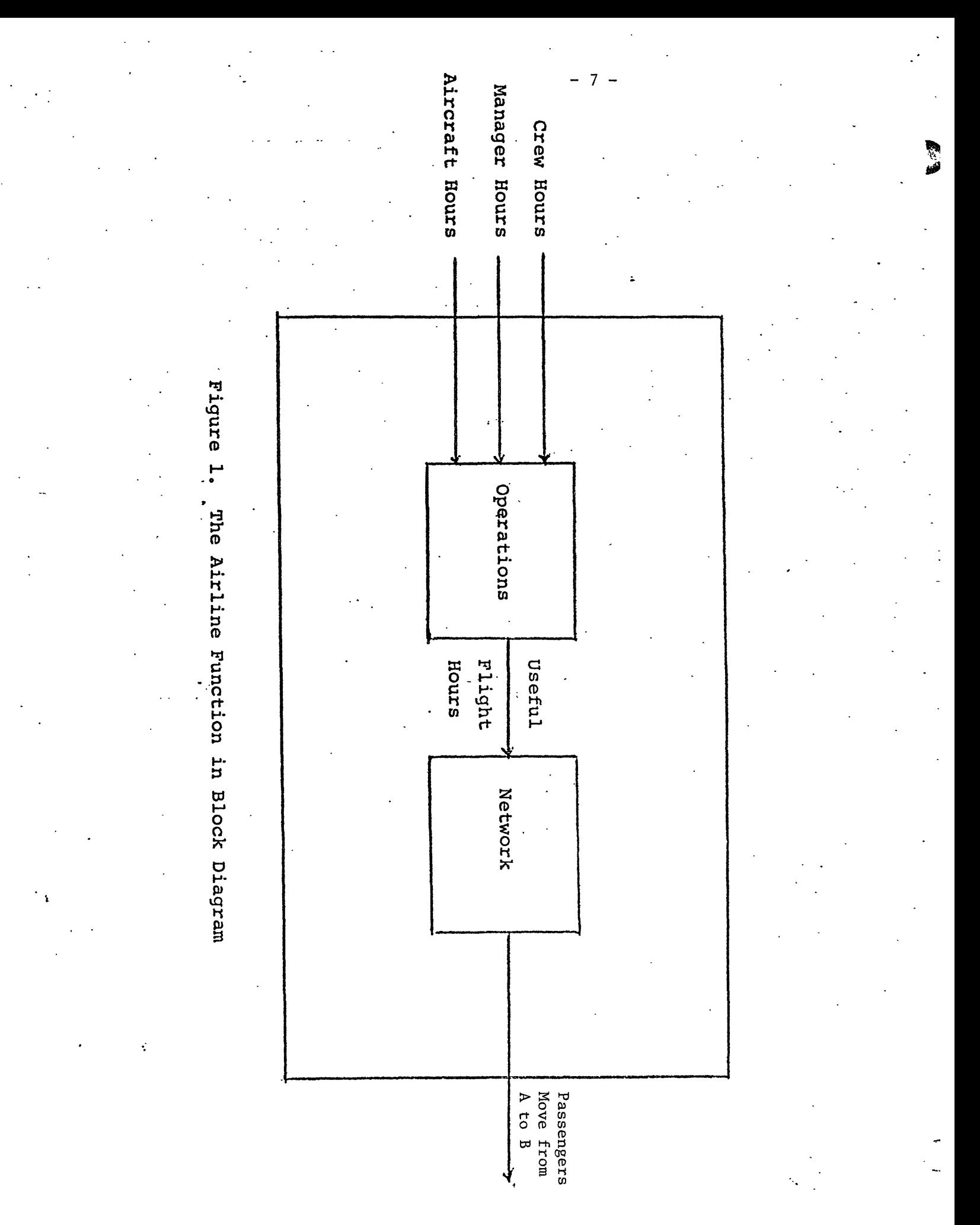

#### Market Structures for Air Transport

A market is defined by its demand function. The demand function contains or should contain enough information about that market so as to distinguish it from other markets. The attributes of a market are enumerated in terms of demographic factors of the origin and destination city pair. The market is defined generally for a region pair and for a particular class of service as well as for a given trip purpose. So for example, the market for pleasure travel between New York and Miami on coach class is different from the business market using first class even though the travel may be over the same region pair.

Several actors participate in an airline market. First, we have the buyers who are the users of the air transportation service. These are residents of regions i and j, in general, though not necessarily. We should note that not all passengers who happen to be flying on that segment are buyers in that market. Their market could be some other region pair but these "transit" travellers could have been routed over this market (market segment, strictly speaking). The producers in the market are the carriers who provide scheduled service. In most major U.S. markets there are about two or three carriers providing service and the question of market share becomes very significant.

In most cases, the producers are also the sellers in a market. However, we also have travel agents, tour operators and freight forwarders who represent themselves to sellers and

 $-8-$ 

act as "middle-men" in a given market. Travel agents work for tour operators who own several travel agencies. They receive a fixed commission depending on their sales. Freightforwarders consolidate freight and provide it to the airline. Some freight forwarders provide door to door service. Last but not least, we have the major actor which is the market regulator. In the case of the United States, this is the Civil Aeronautics Board more popularly known as the C.A.B. Its function is to overlook the industry and provide economic regulation. The interaction of these groups can be represented by a diagram (Figure 2).

The concept of scheduled service implies several things. Regular service is provided which is independent of actual load. The prices charged are therefore based on average costs over longer periods of time and over a region. An airline cannot cancel an individual service because of poor load and completely cease any service at all without public approval. Scheduled service alsoimplies that preplanned trips are possible which is a tremendous benefit for both the business and personal traveller. Prices are known and stable over time. Changes in fares have to be filed before the Civil Aeronautics Board 90 days prior to when it is supposed to go into effect. Due to the existence of several flights, one can devise an itinerary made up of connecting flights if no direct flight is available. Fares are fully refundable if the buyer changes his mind about wanting the service, even after the flight has occurred. In order to operate efficiently,

-9-

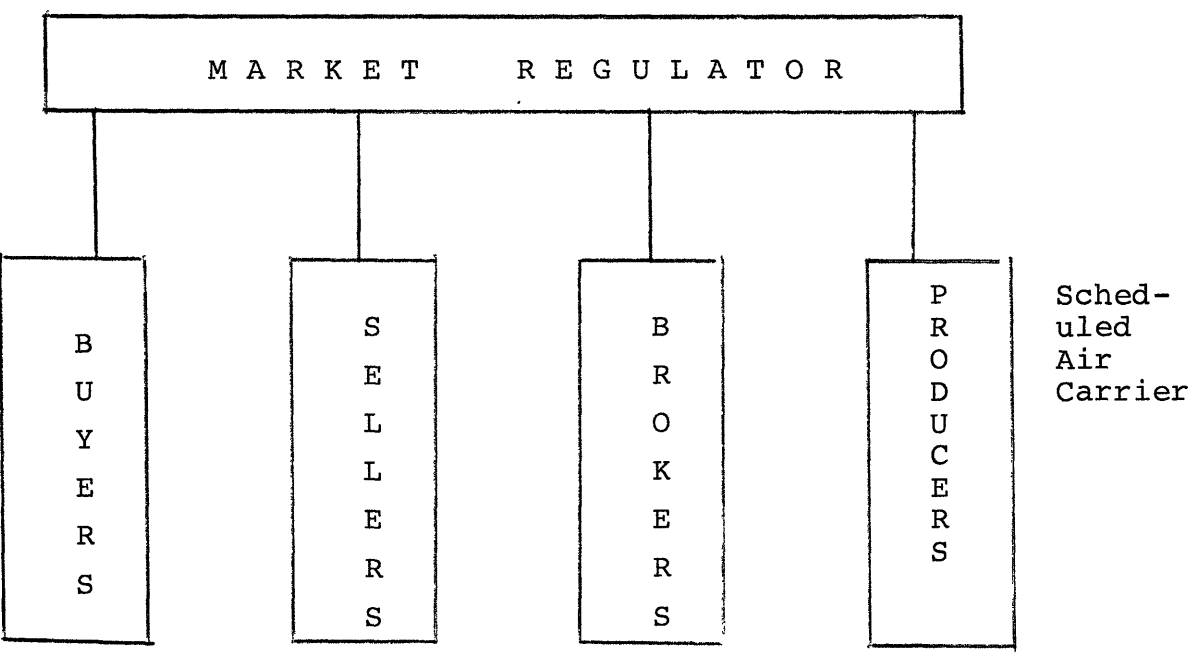

Figure 2. Actors in a Public Air Transport System

 $\sim 10$ 

 $\sim$   $\epsilon$ 

 $\mathcal{L}_{\text{max}}$ 

airlines have to avoid empty movement of vehicles. They have to attract loads sufficient to have reasonable load factors. This can also be achieved through controlling vehicle routings and frequencies.

### Airline Operating Costs and Profitability

Costs are generally subdivided into 2 groups, direct and indirect operating costs. In the Civil Aeronautics Board Report Form 41, the Uniform System of Accounts and Reports, this distinction is not made and any cost category is assigned an account number for identification purposes. These range from 5100 to 7000 in steps of 100 or multiples of 100. However, the Flight Transportation Lab has found it convenient to categorize operating costs into four sections. This enables one to visualize these costs in groups such that each component has something in common with another component in its group, thus emphasizing the similarities rather than the differences between them, The overall breakdown is as follows.

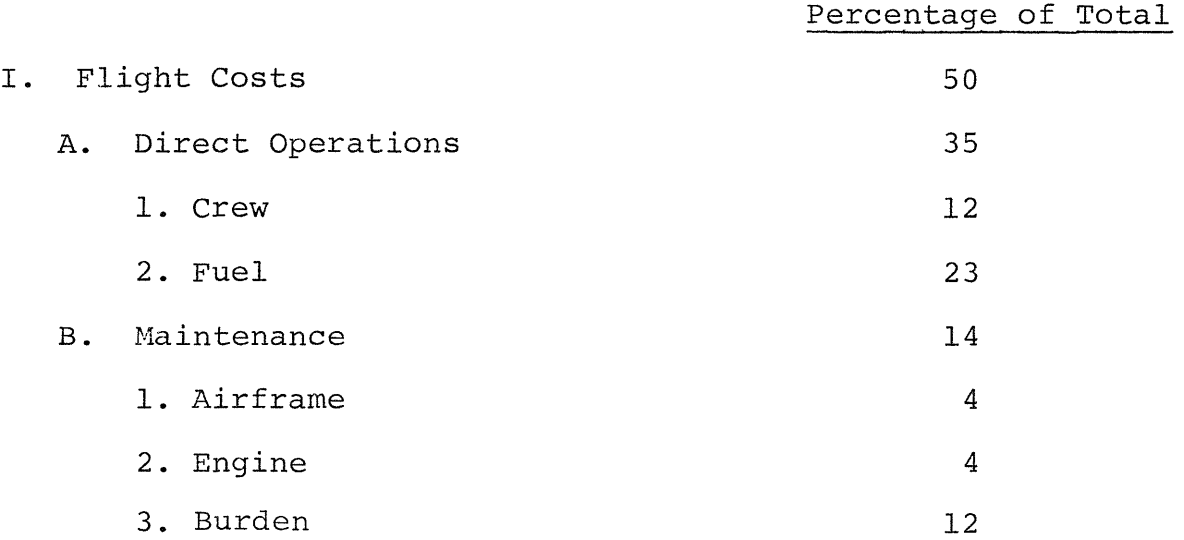

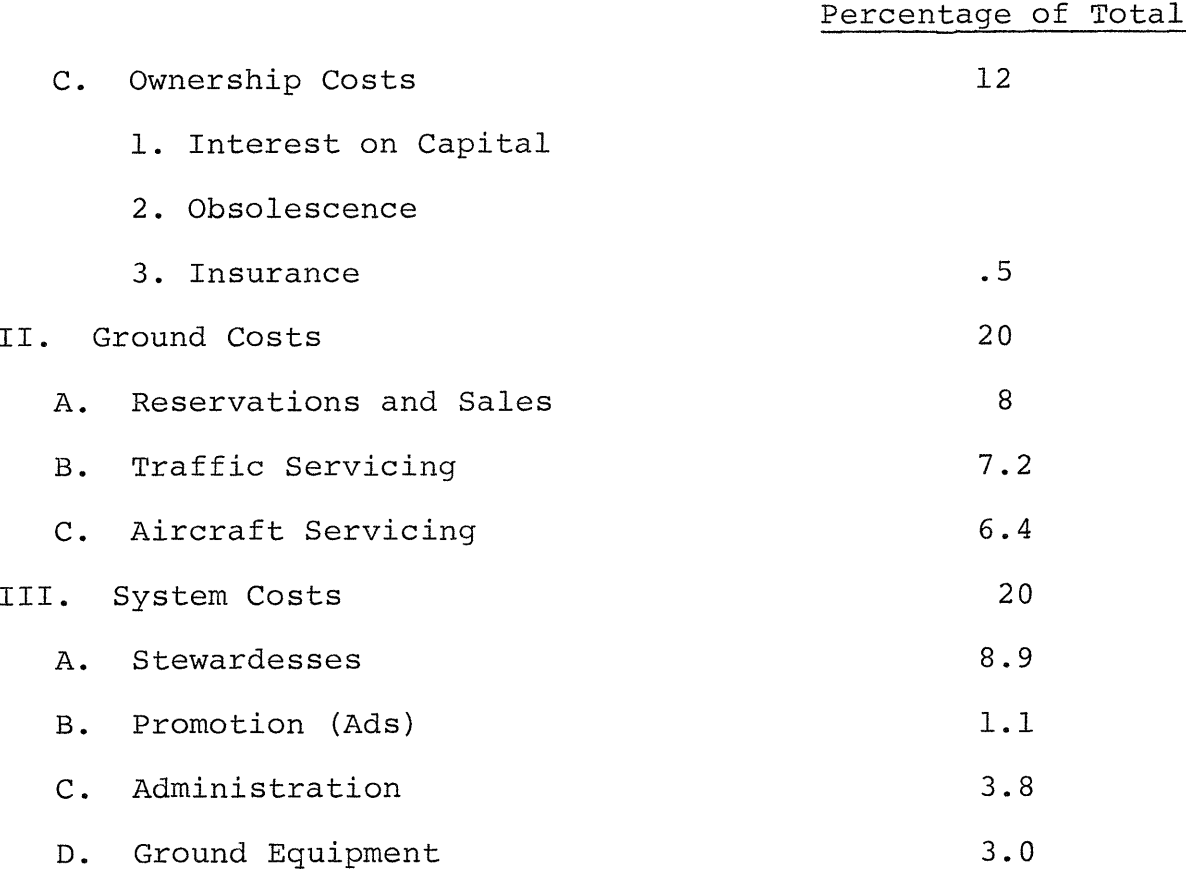

The flight operating costs are similar to the costs found in the CAB's "Aircraft Operating Costs and Performance Reports." The ground operating costs are those costs related to operations at an airport. The system costs are those costs attributed to the operation of the firm as a whole.

## B. Demand Models and Forecasting

Past attempts to accurately model air transportation demand have met with little success. At the same time, as air transportation assumes an increasingly important role in the economy, the need for better forecasting accuracy is ever present. Analysts have realized that traditional forecasting

methods such as trend extrapolation are inadequate due to the impact upon travel demand of recent changes within the economic and operating environment such as high inflation rates, escalating fuel and labor costs, and uncertainties with regard to future technology and regulatory conditions. Models that are based upon more sophisticated theoretical methodologies, such as the one being tested in this work, have in general been limited by either insufficient understanding of the total air transportation system or by lack of relevant data.

Demand forecasting plays an important role in various segments of the commercial aviation system. Demand forecasts are required by airlines as an input to their planning processes. The inability of airline management to be able to predict the sharp decline of traffic growth rates in the late sixties and early seventies was responsible for the subsequent over capacity caused by their introduction of wide-body aircraft. However, airlines since seemed to have learned from this mistake and have begun to recognize the importance of accurate forecasting.

Airport authorities have the need for accurate forecasting in order to be able to predict runway capacity and therefore their ability to control delays and delay costs. Manufacturers of aircraft and aircraft engines not only need to know overall systemwide rates of growth in airline traffic but also in particular markets since length of haul and market density determine the design characteristics of a new airplane being

-13-

introduced to the carriers.

There are numerous approaches to forecasting future demand which do not necessarily involve using models. One can use pure judgement, making an informed estimate by an individual who is intimately acquainted with the factors related to the forecasted variable. These factors are weighted and evaluated according to the experience and intuition of the analyst. Secondly, using a mechanical or direct method, one can relate the variable to be forecasted to time through various types of growth curves which are developed, tested, and extended. It is based on the assumption that future experience is a direct function of past experience. A mathematical model or formula is very useful in eliminating much of the guesswork from forecasting, and, to the extent possible, this model or formula should be a mathematical representation of the relationships among those factors which tend to influence inter-city travel. The variable to be forecasted or modelled is written in equation form as a function of several independent (exogenous) variables. The exact functional form to be used varies considerably. In general the equations are written such that the dependent variable is expressed as a product of several independent variables.

 $T = KX_1^{\alpha}X_2^{\beta}X_3^{\alpha}$ .

In most cases, since this formulation is non-linear, it is desired to linearize it by taking the logarithm of both sides of the equation, yielding,

$$
LOGT = LOGK + \alpha LOGX_1 + \beta LOGX_2 + \gamma LOGX_3
$$

The variables can be replaced by new variables with the understanding that,

 $T'$  = LOGT  $K'$  = LOGK  $X_1' = LOGX_1$  $X_2'$  = LOGX<sub>2</sub>  $X_3'$  = LOGX<sub>3</sub>.

Now we will have a linear equation in the new variables,

$$
T' = K' + \alpha X_1' + \beta X_2' + \gamma X_3'
$$

The coefficients can take on any value between minus infinity and plus infinity. Hence, some of the variables could have been in the denominator of the right hand side of the original equation. It is possible to have several equations of this form in any given model thus providing a system of equations which could be linked together by having certain variables or coefficients in common.

#### The Gravity Model

There are several variations to this model. It is derived from Newton's gravitational law of physics. It is given as follows

$$
D_{ij} = K \frac{P_i P_j}{d_{ij}^2}
$$

This says that the demand for air travel between cities i and j is directly proportional to the product of their respective populations and inversely proportional to the square of the distance between them. Some minor variations, or more correctly, generalizations of this model are proposed by Richard Quandt in "Some Perspectives of Gravity Models" in volume one of Studies in Travel Demand, published by Mathematica at Princeton, New Jersey. The first variation is given by

$$
D_{\underline{i}\,\underline{j}} = k \frac{P_{\underline{i}}^{\alpha \underline{i}} P_{\underline{j}}^{\alpha \underline{j}}}{d_{\underline{i}\,\underline{j}}^2}
$$

This takes into account the possible differences in the inducement caused by each city. The problem with this formulation is that more often than not, it is difficult to estimate inter-city distance since the populations do not live at nodes. Moreover, it is also difficult to define a population for each city.

The second variation proposed is one where the possible effects of income (Y), city characteristics (e.g., percent of labor employed in manufacturing and mining) M, cost and travel time variables (H and C), and S, a variable for "supply convenience of travel." The formulation is as follows.

$$
D_{ij} = P_{i}^{\alpha}I_{P}^{\alpha}2_{Y}^{\alpha}3_{Y}^{\alpha}4_{M}^{\alpha}5_{M}^{\alpha}6_{H}^{\alpha}7_{C}^{\alpha}8_{S}^{\alpha}9_{i}
$$

Gravity models do not consider the presence of alternative travel modes. Moreover, they ascribe the same explanatory variables to all markets being modelled or analyzed. However, many economists and statisticians have employed the gravity model of travel.

#### CHAPTER II

#### DISCUSSION OF THE MODEL

#### A. Components of Demand in an Airline Market

The simple demand functions of the previous section do not adequately describe important elements of demand in a domestic airline market. Demand is assumed homogeneous, that is, no distinction is made between those passengers that are paying for their trip and those for which their company or organization (including government) is picking up the tabs. We therefore create two groups of passengers, business and personal. It is expected but not a priori assumed in the model that these two groups have dissimilar or differing demands from the air transportation system. Business travellers are expected to demand fast reliable service and be relatively insensitive to price changes. This group excludes those business travellers who work for themselves and may not be that sensitive to service changes but could be affected by changes in price.

Now that the distinction between business and personal has been made, we turn to the various classes of service now available to users of the air transport industry. Basically, we can break down an airline service into 3 classes. These are first class (f), coach class (c) and discount class (d). All the domestic trunks have these classes of service. Some local service carriers do not have either first class or discount class. Even though there is no one discount class per se, this class has been created to account for the

numerous discount fares that have been introduced by the carriers through a new "marketing" approach in the last half of the 1960's. Passengers are usually assigned in regular coach. In flight services are the same as for those paying the full coach fare; however, there are various restrictions as to trip duration and reservation policies. In order to create components of demand we begin to assign the two traveller groups (business and personal) to the three classes of service (first class, coach class, and discount class). This creates six passenger components. Six equations are written to model each demand component.

$$
D_{fb} = M_b \cdot I_f \cdot P_f^{\alpha_b} \cdot P_f^{\gamma_b} \cdot T^{\beta_b} \cdot BPI^{\beta_b}
$$
  
\n
$$
D_{cb} = M_b \cdot I_c \cdot P_c^{\alpha_b} \cdot P_f^{\gamma_b} \cdot T^{\beta_b} \cdot BPI^{\beta_b}
$$
  
\n
$$
D_{db} = 0
$$
  
\n
$$
D_{cp} = M_p \cdot I_c \cdot P_c^{\alpha_p} \cdot P_d^{\gamma_p} \cdot T^{\beta_p} \cdot BPI^{\beta_p}
$$
  
\n
$$
D_{dp} = M_p \cdot I_d \cdot P_d^{\alpha_p} \cdot P_c^{\gamma_p} \cdot T^{\beta_p} \cdot BPI^{\beta_p}
$$
  
\n
$$
D_{fp} = 0
$$

where,

 $D_{fb}$  - demand for first class service by business travellers D<sub>fp</sub> - demand for first class service by personal travellers  $D_{cb}$  - demand for coach class service by business travellers demand for coach class service by personal travellers  $\rm _{cp}$  $D_{db}$  - demand for discount class service by business travellers

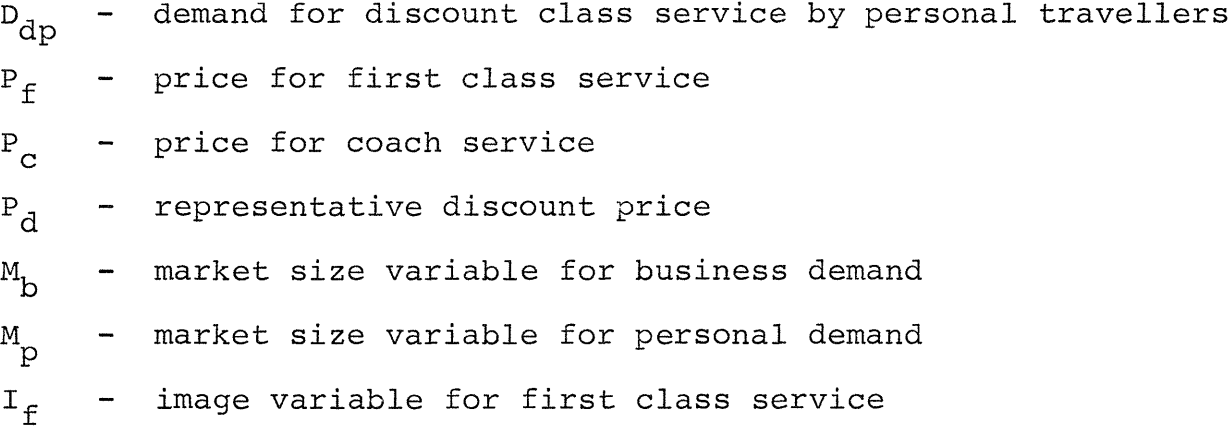

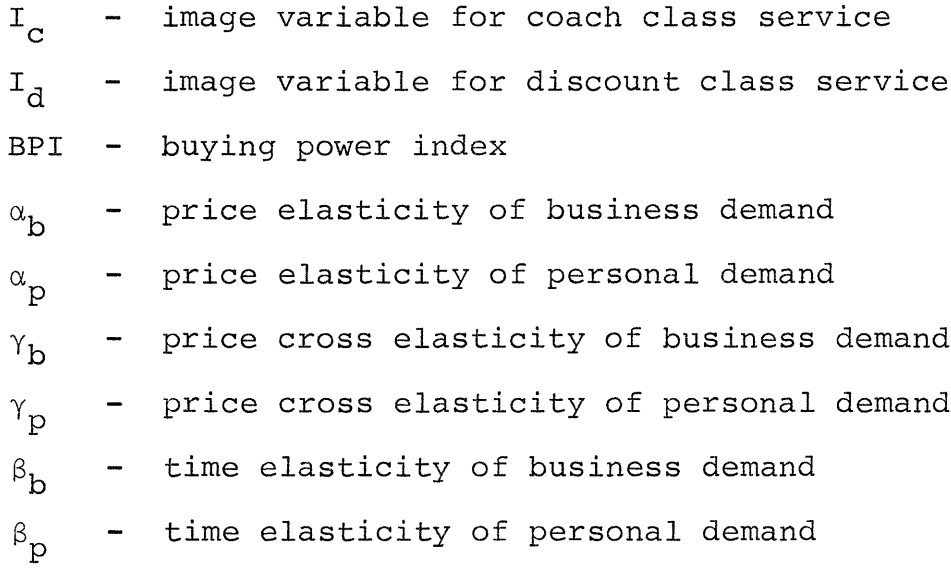

 $\theta_{b}$  - income elasticity of business demand

 $\uptheta$ <sub>p</sub> - income elasticity of personal demand

Two of these components,  $D_{fp}$  and  $D_{db}$  are very small and may be ignored. This assumption has been verified after the data was obtained and examined. First class use by personal travellers, however, was discovered to be much greater than the virtually non-existent discount class business travellers. This assumption reduces the model from six to four coupled equations. Here we use the mathematical form of the demand function to represent each component of demand. It includes

two major diversions.

- 1) We assume the business traveller is making a choice between first class and coach.
- 2) We assume that the personal traveller makes a similar choice between coach and discount.

Figure 3 shows the interaction among the components.

We can use the image variable as a proxy for the qualify of service variables,  $I_f$ ,  $I_c$ , and  $I_d$  for each class. In this work it has not been possible to quantify these variables independently so they have been lumped into the constant term of each equation. These variables would represent factors that are characteristic for a given class that have been conceived in the customers notion of that class. Various service attributes contribute to this conception. For example, with respect to the difference between first class and coach we have factors such as overall seating comfort, overall spaciousness, noise level, meal and table service, menu selection, prompt deplaning, attention given by hostess, privacy, luggage allowance, storage space at seat, drink price, meeting people socially, and making business contacts. It is also important to note that the importance given to these various attributes by the passenger is very much a function of the length of haul of that particular flight he (or she) is taking. On longer flights, the tendency is for these factors to be much more significant because of the extended duration of the flight and therefore the greater the extent one has to cope with deficiencies in these attributes.

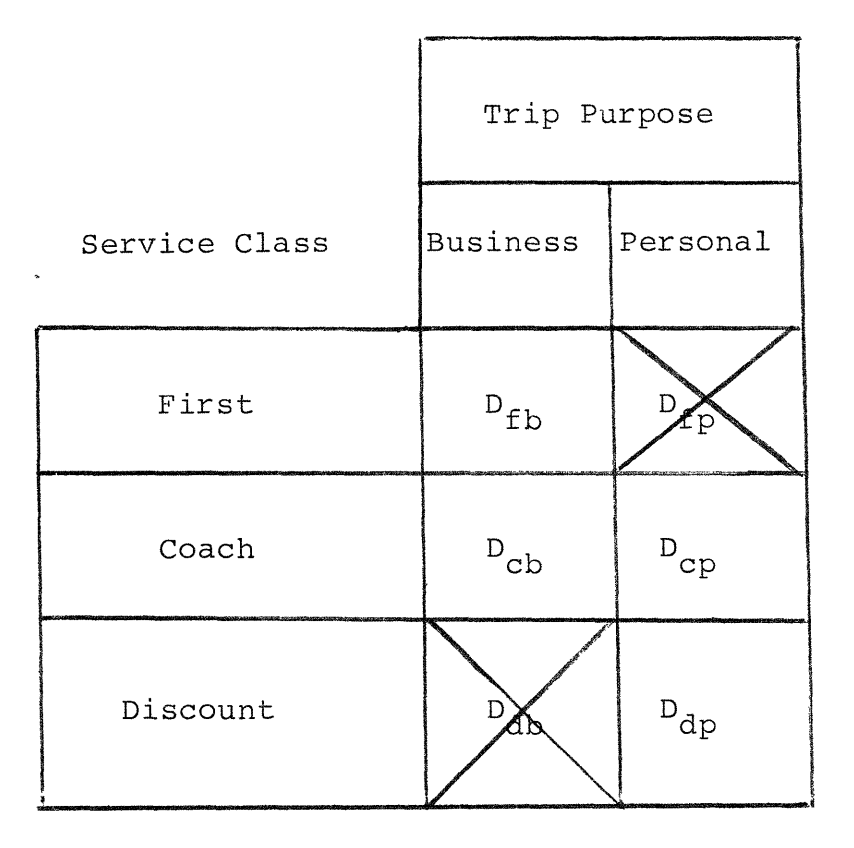

Figure 3. Components of Demand in an Airline Market

On shorter flights, these are not so critical and some carriers do not even provide first class seating.

## B. Travel Time

One of the variables that have been used in the modelling is travel time. Actually, the way it is used in this research is more complicated than just the time to fly between a given market, that is, from departure at an origin to arrival at the destination. The fashion in which it is used here is to include the effects of both actual flying time and waiting time due to disparities between schedules and times desired for a particular flight. Thus it is more of a level of service variable. It is an important performance measure of air transportation services.

This variable is used here as it was formulated by Steve Eriksen (see Reference). The average total trip time, T, is given as follows.

$$
T = \sum_{j=1}^{n} \pi_j TT_j = \sum_{j=1}^{n} \pi_j min(|D_j - t_j| + A_i - D_i - Z + \gamma_i)
$$

where,

n = number of time points (equally separated) in the travelling day

- $j =$  index of time points  $j = 1$  (start of travelling day), 2,...,n (end of travelling day)
- t<sub>j</sub> = time of day at time point j

$$
\pi_{j} = \text{proportion of daily passengers preferring to depart at time point } j
$$
\n
$$
m = \text{number of daily flights}
$$
\n
$$
i = \text{index of daily flights } i = 1, 2, \ldots m
$$
\n
$$
D_{i} = \text{local departure time of flight i}
$$
\n
$$
A_{i} = \text{local arrival time of flight i}
$$
\n
$$
z = \text{number of time zones crossed (positive if east to west, negative if west to east)}
$$
\n
$$
\gamma_{i} = \text{connection adjustment for flight i}
$$
\n
$$
0.0 \text{ for direct flights}
$$
\n
$$
= 0.5 \text{ for online flights}
$$
\n
$$
1.0 \text{ for interline connections}
$$
\n
$$
TT_{i} = \text{total trip time}
$$

The adjusted flight time for any flight i,  $AFT_{i}$ , is the difference between the arrival and departure times,  $A_i - D_i$ , minus the time zone change, Z, plus the connection adjustment  $\curlyvee_{\mathtt{i}}\cdot$ 

$$
AFT_i = A_i - D_i - Z + \gamma_i
$$

The displacement time for any passenger preferring to depart at time point j and selecting flight i,  $DT_{ji}$ , is the absolute value of the difference between the departure time of flight i,  $D_{\text{i}}$ , and the time of day at time point j,  $t_{\text{j}}$ .

$$
DT_{\mathtt{ji}} = |D_{\mathtt{i}} - t_{\mathtt{j}}|
$$

A passenger preferring to depart at time point j will select that flight which will minimize the sum of displacement time plus adjusted flight time. This minimized sum is his total trip time,  $TT_j$ . The average total trip time, T, is the weighted average (by the  $\pi_{i}$  factors) of the total trip times of the passengers who prefer to depart at each of the n time points over the travelling day.

Although it is very difficult to determine the  $\pi_{\,\mathbf{j}}$ 's Ericsen used data from the Boston/New York Eastern Airlines shuttle as a basis for deriving theoretical time of day distributions for all of the directed region pairs in this sample. The  $\pi_{\texttt{j}}$ 's are given by:

$$
\pi_{j} = \frac{\sqrt{p(j) \cdot p(j+\delta)}}{41}
$$
  

$$
\sum_{j=1}^{2} \sqrt{p(j) \cdot p(j+\delta)}
$$

where

p(j) = proportion of daily passengers desiring to depart at time t(j)  $a = 2(t_0 + Z) - 2$  (rounded to nearest integer) Z = number of time zones crossed  $t_{0}$  = nonstop jet time in hours

A computer program called LOS COMP, developed by Ericsen at the Flight Transportation Lab, was used to calculate the travel times for the 24 markets used in the study. The program is written in PL/1. LOS COMP accepts as its input a card

containing the region codes, the number of scheduled flights (n), the nonstop jet time  $(t_{0})$ , and the time zone difference (Z). The cover card is followed by one card for each of the n scheduled flights which contains the pertinent flight data including local departure and arrival times and the code of the carriers (optional). The program internally determines the time of day demand distribution  $\pi_{\texttt{j}}$  for  $\texttt{j}$  =  $1,2,\ldots,41$  and then computer the level of service (travel time) using the previously described procedures. The output includes a reproduction of the flight schedule and a table of intermediate steps leading to the determination of the travel time. Table 1 and Table 2 are sample outputs for region pair Chicago to Los Angeles for the first quarter of 1974.

TBAR is the average total trip time used in the model as T. The flight scheduled was obtained from the Official Airline Guide for both directions in a given market. Since both schedules and actual flying time are not symmetric for a given market, the computer runs were performed for each direction and the results added to come up with a roundtrip average total trip time, T. This variable appears in all four equations of the model since it is not dependent on class of service or trip purpose. The elasticities with respect to travel time are assumed to vary by purpose of trip.

 $-26-$ 

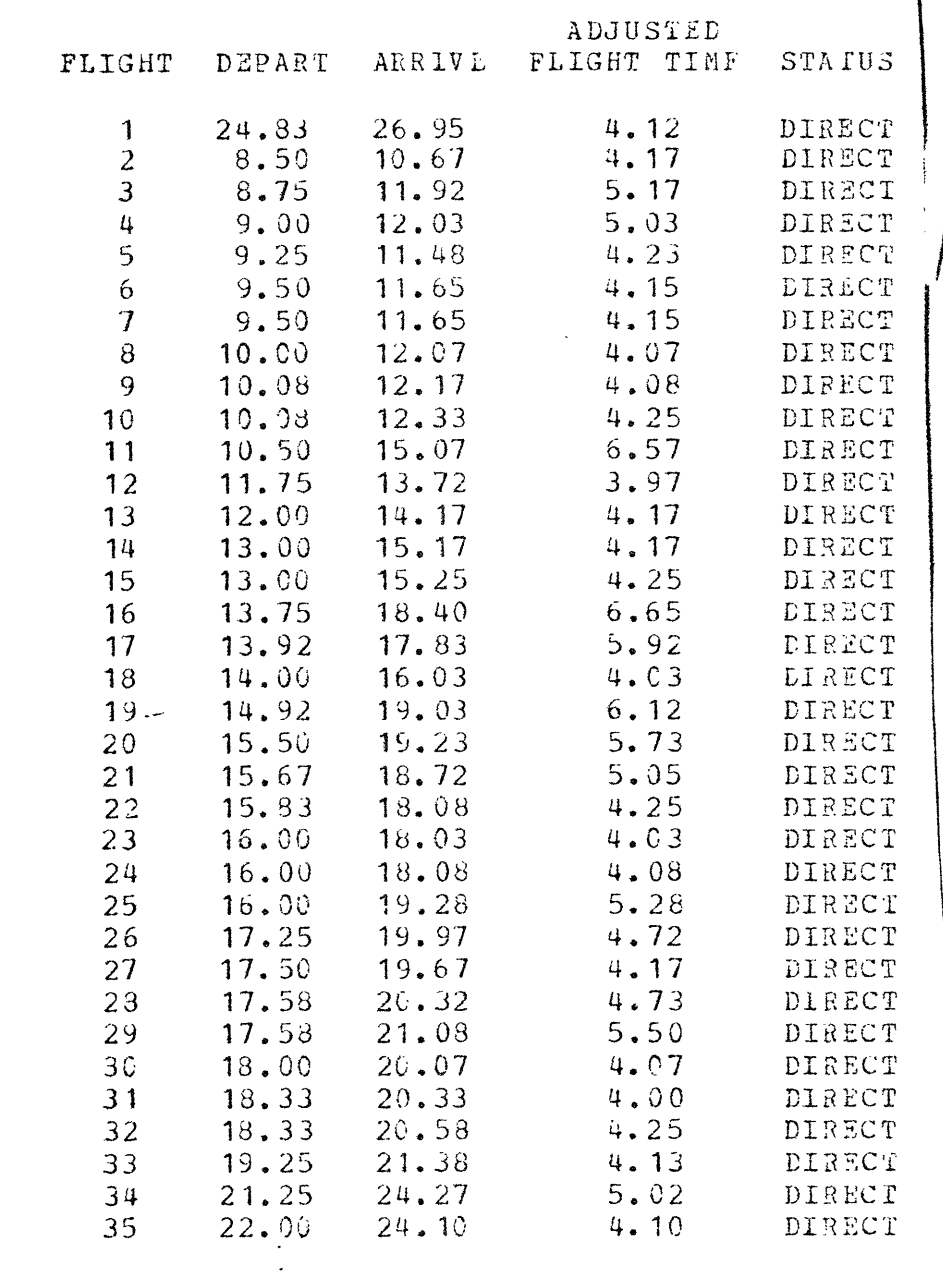

 $\overline{\mathcal{L}}$ 

 $\overline{C}$ 

 $\big($ 

 $\left(\frac{1}{2}\right)$ 

 $\big($ 

 $\left($ 

÷

 $\big($ 

Table 1. Flight Schedule for the Chicago-Los Angeles Market (February, 1974).

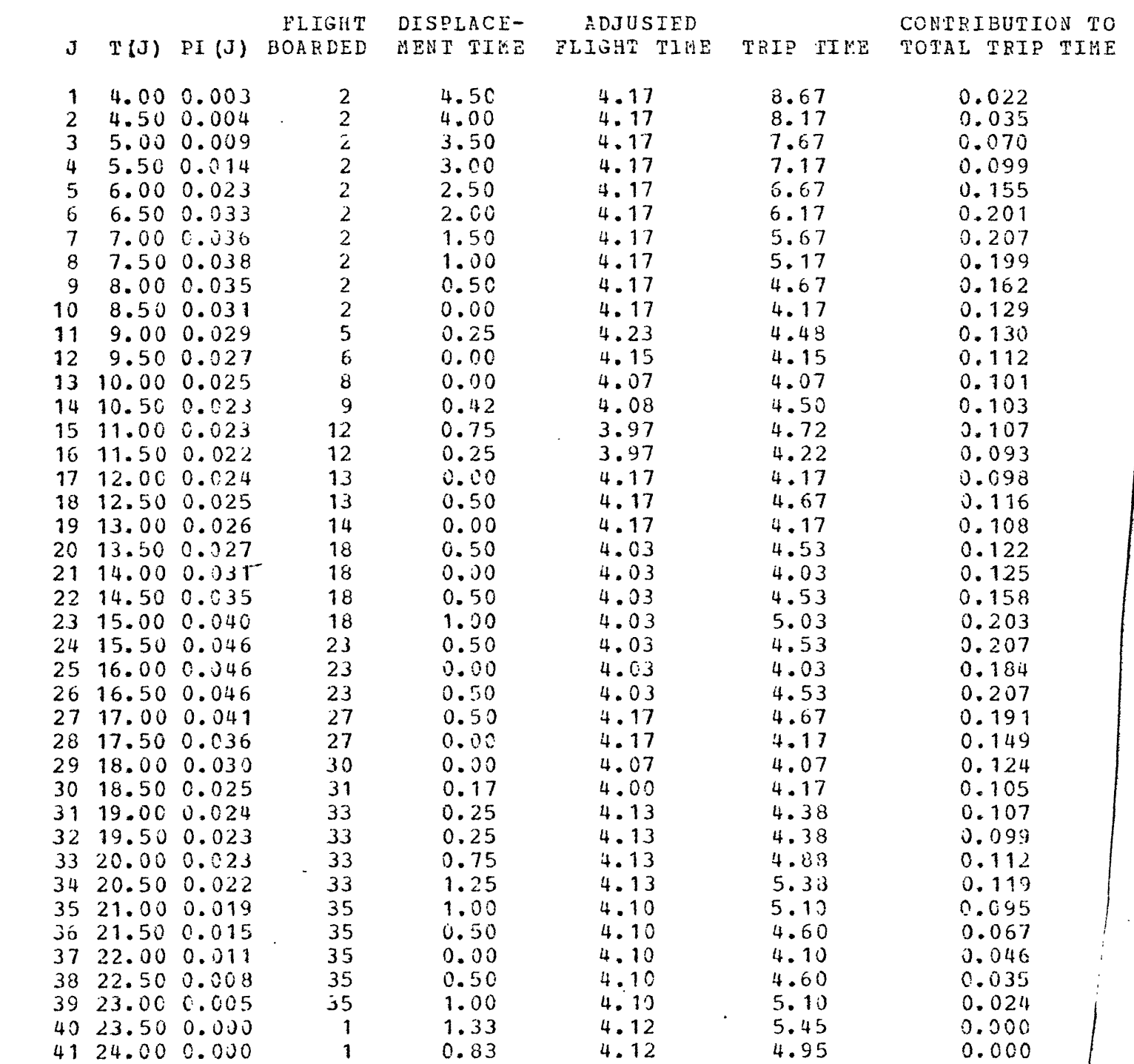

 $\bullet$ 

 $\mathbb{R}^2$ 

 $\sim$   $\sim$ 

 $\ddot{\phantom{a}}$ 

 $\hat{\phantom{a}}$ 

 $\zeta$ 

 $\left($ 

ŕ

€

€

€

 $\langle$ 

 $\ddot{\phantom{a}}$ 

able 2. Sample Output of the Level of Service Program for hicago-Los Angeles (February, 1974).

-28-

 $\ddot{\phantom{a}}$ 

 $\mathcal{E}$ 

C. Market Area Around an Airport and Buying Power Index The Market Area Around an Airport

Several well documented characteristics of passenger behavior in flight selection indicate that an airport generally attracts demand from a larger area than its respective city or SMSA. These characteristics include the following:

1. Airline passengers may be drawn from cities with air carrier service to more distant airports depending upon the relative levels of service available. For example, consider a traveler desiring to travel from Providence to Cleveland sometime after the only direct flight which leaves at 8:50 A.M. While several connections are available during the rest of the day, a number of nonstops depart from Boston, 96 km (60 miles) away, and be as convenient in terms of total trip time. Thus, some of the Providence-Cleveland demand can be expected to spill over into the Boston-Cleveland statistics solely because of the schedule offered.

2. Commuter airlines, while becoming a more integral part of the air transportation system since their beginning in the late 1960's, do not report traffic statistics to the C.A.B. in the same detail as do the trunk and local service carriers. While recent C.A.B. actions have attempted to bring the commuters closer to the mainstream of air transportation activity by the introduction of joint fares and interline ticketing, the unregulated commuters began operations in an environment virtually disjoint from the rest of the airline

 $-29-$ 

system. Under these conditions, a ticket written from New York to Los Angeles with a connection to Palm Springs on Golden West Airlines would statistically have represented an origin to destination trip in the New York-Los Angeles city pair, while in fact it would be more accurate to consider this the New York-Los Angeles region pair with Palm Springs included within the Los Angeles region.

3. Due to economic pressures brought before the Board by the airlines, the C.A.B. approved suspensions and deletions of service to a large number of small communities forcing those passengers formerly served by the suspended flights to use airports farther away. If the replacement airport is within the same region as the abandoned one, working with region pairs will show a decline to almost nothing at the abandoned airport and an increase at the replacement airport.

These points appear to support use of regions rather than cities to insure more accurate modeling and analysis of the level of passenger movements. However, this reasoning is highly dependent upon the quality and accuracy of the delineationof the region themselves. In 1972, the Bureau of Economic Analysis of the Department of Commerce investigated the use of geographical regions delineated by critera based upon transportation data. By using the journey-to-work data from the 1960 Census of Population, the Bureau divided the country into the 173 self-sufficient regions shown in Figure by minimizing the routine commuting done across region boundaries; that is, labor supply and demand were located in

 $-30-$ 

the same region. Region boundaries were restricted to county boundaries and, for the purposes of this work, there is at least one air carrier airport serving each region.

The implications of using regions instead of cities as demand sources is shown below.

For

example, listings for Detroit and Cleveland are shown below.

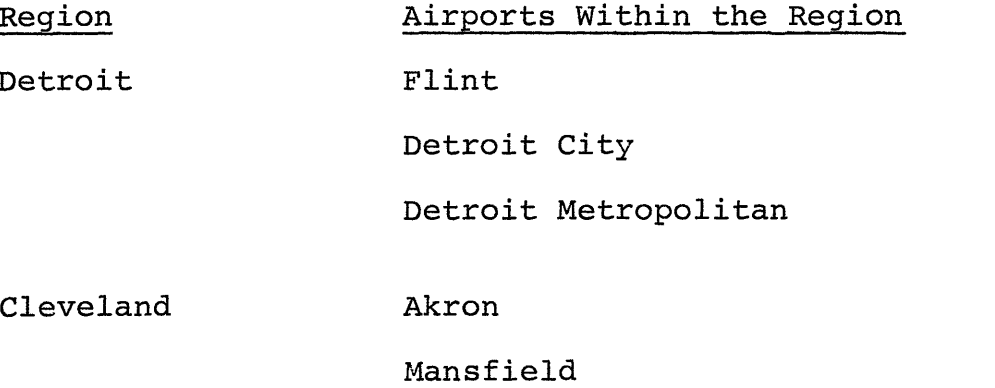

Cleveland Hopkins International Cleveland Burke Lakefront

Each region pair is comprised of a set of airport pairs found by enumerating the airports in one region with those in the other. The Detroit-Cleveland region pair contains the following twelve airport pairs.

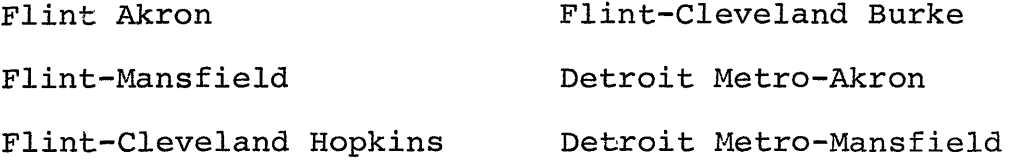

Detroit Metro-Cleveland Hopkins Detroit City-Mansfield Detroit Metro-Cleveland Burke Detroit City-Cleveland Hopkins Detroit City-Akron Detroit City-Cleveland Burke

Note that even if there is more than one airport within a metropolitan area, all airports must be counted and matched with all airports in the other region. This occurs above with Detroit (Metropolitan and City) and Cleveland (Hopkins and Burke). Most often, the Official Airline Guide aggregates airports within the same city, but for purposes of this research, each airport must be considered separately.

The demand in a region pair will be the sum of the demands of the component airport pairs; the supply of service in a region pair will be the aggregate of the flights offered in each of the component airport pairs.

#### Buying Power Index

The Buying Power Index (BPI) is an aggregation of three important socioeconomic characteristics of a given area and has been selected in this analysis to be the proxy for the level of economic activity in the specified regions. The major advantage in the selection of BPI is the accessibility of the data. BPI is published annually by county in the "Survey of Buying Power" edition of Sales Management magazine. This edition generally appears in the summer, and the statistics published at that time reflect the buying power for each county for the preceding calendar year. The BPI is defined by the following relationship:

 $BPI_i = 0.5 I_i + 0.3 R_i + 0.2 P_i$ 

where

 $BPI_i$  = percentage of national buying power in area i  $I_i$  = percentage of national income in area i  $R_i$  = percentage of national retail sales in area i  $P_i$  = percentage of national population in area i

An additional advantage in the selection of BPI is the fact that since this index is published by counties, it lends itself extremely well to the concept of regional markets where the region boundaries are county lines. The BPI of an entire region is simply the sum of the published BPI indices for each county within the region. Furthermore, BPI has been tabulated in a consistent format over a period that contains the time interval under consideration in this research.

## D. Price Elasticities, Cross Elasticities and. Diversion Curves

This simple model of demand in an airline market has now created two distinctly separate price elasticities, and two price cross elasticities. First class business and coach business are related to first class fare and coach fare respectively through the fare elasticity of business demand, while coach personal traffic and discount personal traffic are related to coach and discount fare respectively through the price elasticity of personal demand. The price cross elasticity for a given trip purpose is used to relate the

demand in a given class of service to the fare of the complementary class of service.

The major distinction used between the two price elasticities is that of trip purpose. Possible differences due to class of service are ignored. For example, the price elasticity of demand for business is assumed to be the same regardless of the class of service used, the same being true for personal demand.

It is worth noting that price elasticity is equivalent to the percentage change in demand observed for a unit percentage change in price. Cross elasticity refers to the percentage change in demand of one category for a unit percentage change in the price of a related service. The concept of price and cross elasticities lead us into the idea of diversion. The values of these coefficients determine the split between business and personal traffic in the three classes of service.

We see that there are two price elasticities in the market, not a single value. We would expect the price elasticity for business travellers to be inelastic while  $\alpha_{p}$ for personal travellers might be highly elastic. Conversely, we would expect the time elasticity of business travellers,  $\beta_b$  to be highly elastic while  $\beta_p$  for personal travellers is inelastic.

There are two "cross-elasticities" of demand in the model shown here:  $\gamma_h$ , the cross elasticity for business demand as it splits between first and coach service as a

 $-34-$ 

function of relative prices:  $\gamma_{\rm p}$ , a similar cross elasticity for personal demand is a function of coach and discount prices.

The important point is that there are at least two distinct price elasticities in the airline market which must be found, not the single value often sought. Knowledge of the values of these constants enables one to see the effect on the various demand components of changes in a variable, most notably price of a given class of service. The curves thus constructed are known as diversion curves.

We can derive the relationship for the business split, BS, or personal split, PS, from the paired equations of our model.

$$
BS_{\rm c} = \frac{D_{\rm cb}}{D_{\rm b}}
$$

$$
= \frac{D_{cb}}{D_{cb} + D_{fb}}
$$

$$
= \frac{1}{1 + \frac{D_{fb}}{D_{cb}}}
$$

From our model,

$$
\frac{D_{fb}}{D_{cb}} = \frac{T_{fb}}{T_{cb}} \left(\frac{P_{f}}{P_{c}}\right)^{\alpha} b \cdot \left(\frac{P_{c}}{P_{f}}\right)^{\gamma} b
$$

$$
= \frac{T_{f}}{T_{c}} \left(\frac{P_{f}}{P_{c}}\right)^{\alpha} b^{-\gamma} b
$$
Therefore,

$$
BS_C = \frac{1}{1 + \frac{I_f}{I_C} (\frac{P_f}{P_C})} \alpha_b^{-\gamma} b
$$

This describes the percentage of coach service used by business demand as a function of the relative quality of service,  $\frac{-f}{T}$ , and the relative price,  $\frac{-f}{D}$  . It results in a  $\sim$  c diversion curve of the form shown in Figure 4. The shape of the curve depends strongly upon the values of price elasticities for the business traveller,  $\alpha_{b'}$ , and the value of the cross elasticity,  $\gamma_h$ . A similar diversion curve exists for the personal travel split which should be much more sensitive P to  $\frac{1}{D}$  because of the elastic values of its price elasticities. d i When the two prices are equal, that is, at  $\frac{1}{D}$  = 1 the c business split is only determined by the relative classes of service as is observed from the graph. As first class fare becomes much higher in relation to coach fare, it is to be expected that the percentage of business demand in coach approaches one hundred percent.

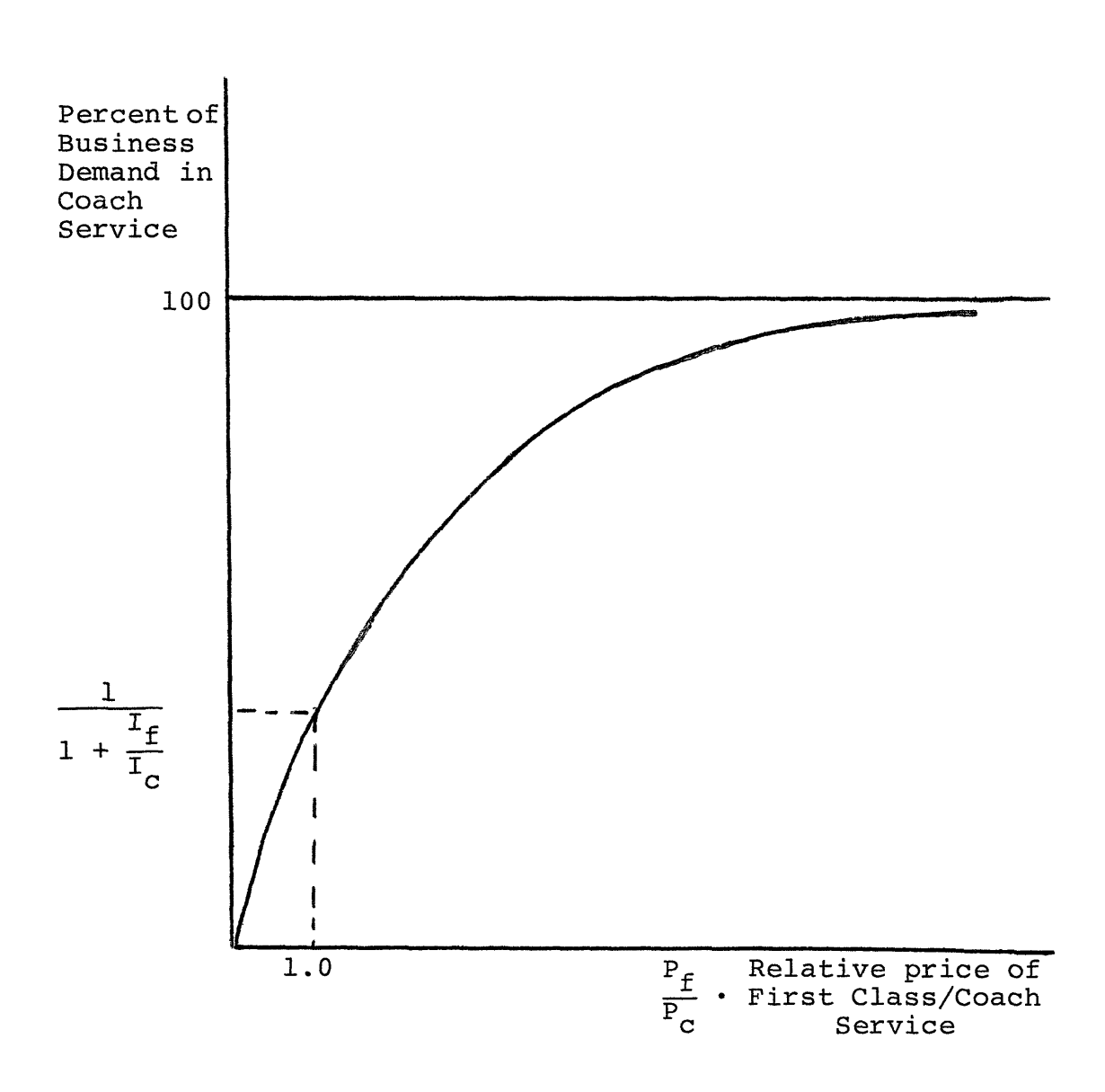

Figure 4. Diversion of Business Demand to Coach

٠

#### CHAPTER III

#### DATA COLLECTION

### A. Demand Data

Demand data was obtained from United Airlines in August of 1976 in the form of a computer printout. The information was made possible through on board surveys that United regularly performs on approximately 276 of its flights. The sample represents an "average day" in the life of United Airlines. The data does not show actual traffic on a given market. It presents of the number of people who responsed to the questionnaires how many in each class of service considered their trip either business or personal. Also a breakdown of the discount traffic is given by type of discount fare. This made the calculation of the representative discount fare possible. Table 3 presents an example of the printout from United. It is given for two markets Chicago-Los Angeles and Atlanta-Cleveland for August 1975 (third quarter). The statistics are shown for the middle month of each quarter. They are daily data and not necessarily origindestination.

Since the data was not origin destination, which is the one commonly used for demand modelling, it was necessary to make certain assumptions in order to proceed with the regressions. The assumption was made that the same percentage of the sample (non O-D) that belonged to a certain demand group, say first class business would be applicable toward the actual origin-destination traffic that existed for a given

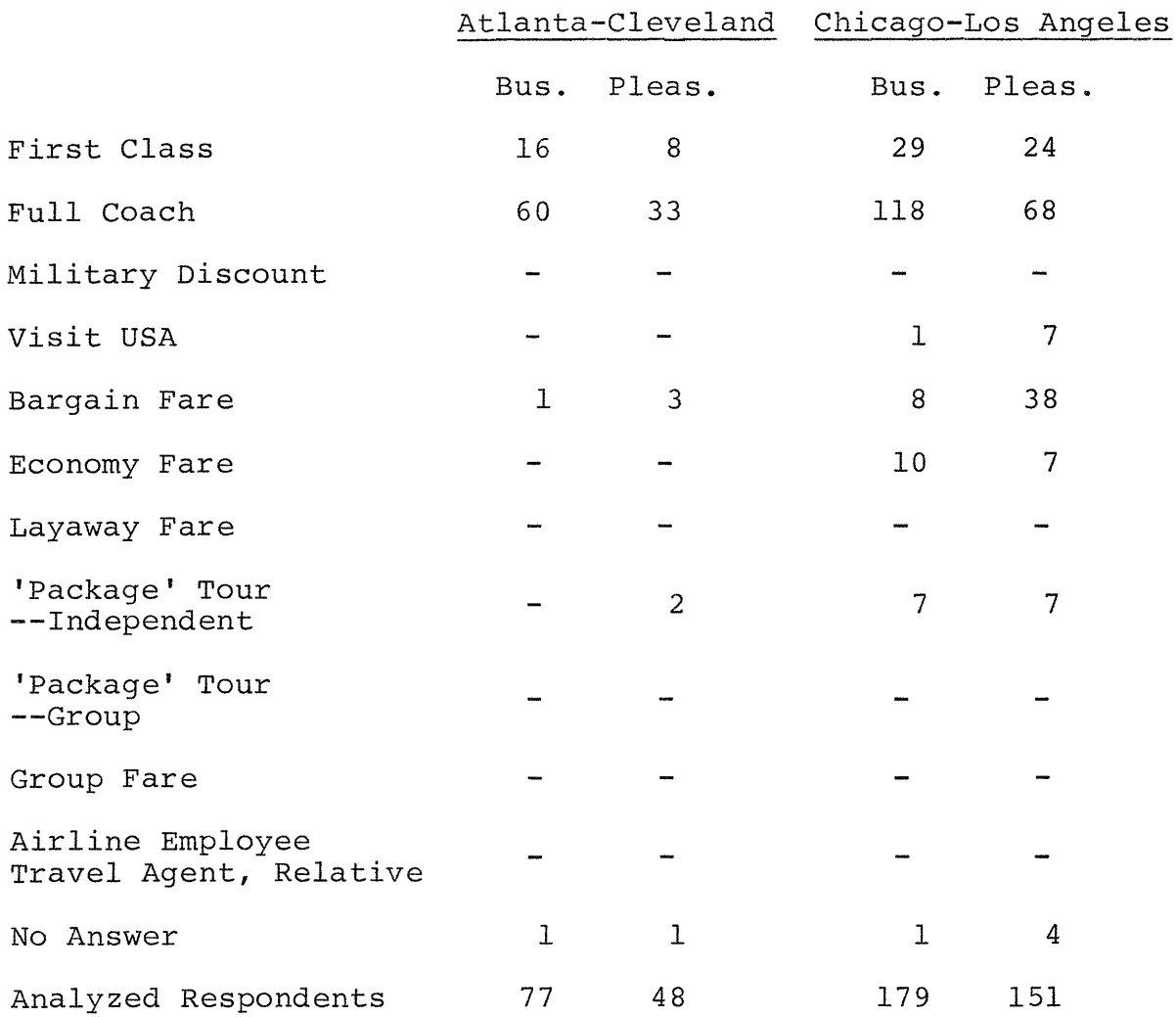

Table 3. Demand Data, Atlanta-Cleveland and Chicago-Los Angeles (November 1974)

market. There was no reason to believe that this would not be the case. The calculated percentages were then applied to the total Origin Destination traffic available for the Civil Aeronautics Board Survey Table 10. So the extension was made from just limited data toward the whole market having made the added assumption that the same percentages again apply to the total demand in the market. For example,

$$
D_{f}^{b} = \frac{SD_{f}^{b}}{SD} \times D
$$

where

 $D_f^D$  = first class business demand  $SD<sup>b</sup><sub>f</sub>$  = sample first class business demand SD = total sample demand in a given market (i.e., analyzed respondents less no answers) D = total origin destination demand in a given market.

In the cases of discount traffic, it was necessary to add up all the various discount traffic corresponding to the different fares. For the others then,

$$
D_{f}^{P} = \frac{SD_{f}^{P}}{SD} \times D
$$
 this was assumed zero  

$$
D_{C}^{b} = \frac{SD_{C}^{b}}{SD} \times D
$$

$$
D_C^P = \frac{SD_C^P}{SD} \times D
$$
  
\n
$$
D_d^B = \frac{SD_{d}^B}{SD} \times D
$$
 this was assumed zero  
\n
$$
SD_{d}^B = \frac{k}{2} SD_{d}^D
$$
  
\n
$$
D_{d}^P = \frac{SD_{d}^P}{SD} \times D
$$
  
\n
$$
SD_{d}^P = \frac{k}{2} SD_{d}^P
$$

where,

n = index number for a given discount fare  $k =$  the number of discount fares used in a market  $D_f^P$  = first class personal demand = 0  $SD<sub>f</sub><sup>P</sup>$  = sample first class personal demand  $D_{f}^{D}$  = first class business demand  $\texttt{SD}^\texttt{b}_\texttt{f}$  = sample first class business demand  $D_{C}^{C}$  = coach business demand  $SD_C^D$  = sample coach business demand  $D_C^P$  = coach personal demand  $SD_C^P$  = sample coach personal demand

 $D_{d}^{b}$  = discount business demand = 0  $SD_{d}^{b}$  = sample discount business demand  $D_A^P$  = discount personal demand  $SD<sub>d</sub><sup>P</sup>$  = sample discount personal demand

So  $D_f^b$ ,  $D_{c}^b$ ,  $D_{c}^p$ , and  $D_{d}^p$  were the four dependent variables used in the regression analysis. They were computed as above and then transformed by taking their natural logarithm to implement the log-linear form that was used. The demands showed considerable irregularity over time (10 quarters) for a given market. This was due to seasonality, but more so the unavailability of sufficient traffic at some time periods for some markets. This can be seen in Figures 5, 6, and 7. The markets represented here are New York-San Francisco, Los Angeles-Des Moines and Chicago-San Francisco. Note that the vertical scale is in the natural logarithm so that a 1 unit variation is a multiple of e difference where  $e = 2.718$ .

Several measures were tried in order to deal with this problem. First a straight line was drawn through the variations to smooth out the demands. In some instances the lines werehorizontal which caused problems in the time series regressions. Secondly, three dummy variables  $S_1$ ,  $S_2$ , and  $S_3$ were created and included in the models to account for seasonal variations. They are defined as follows,

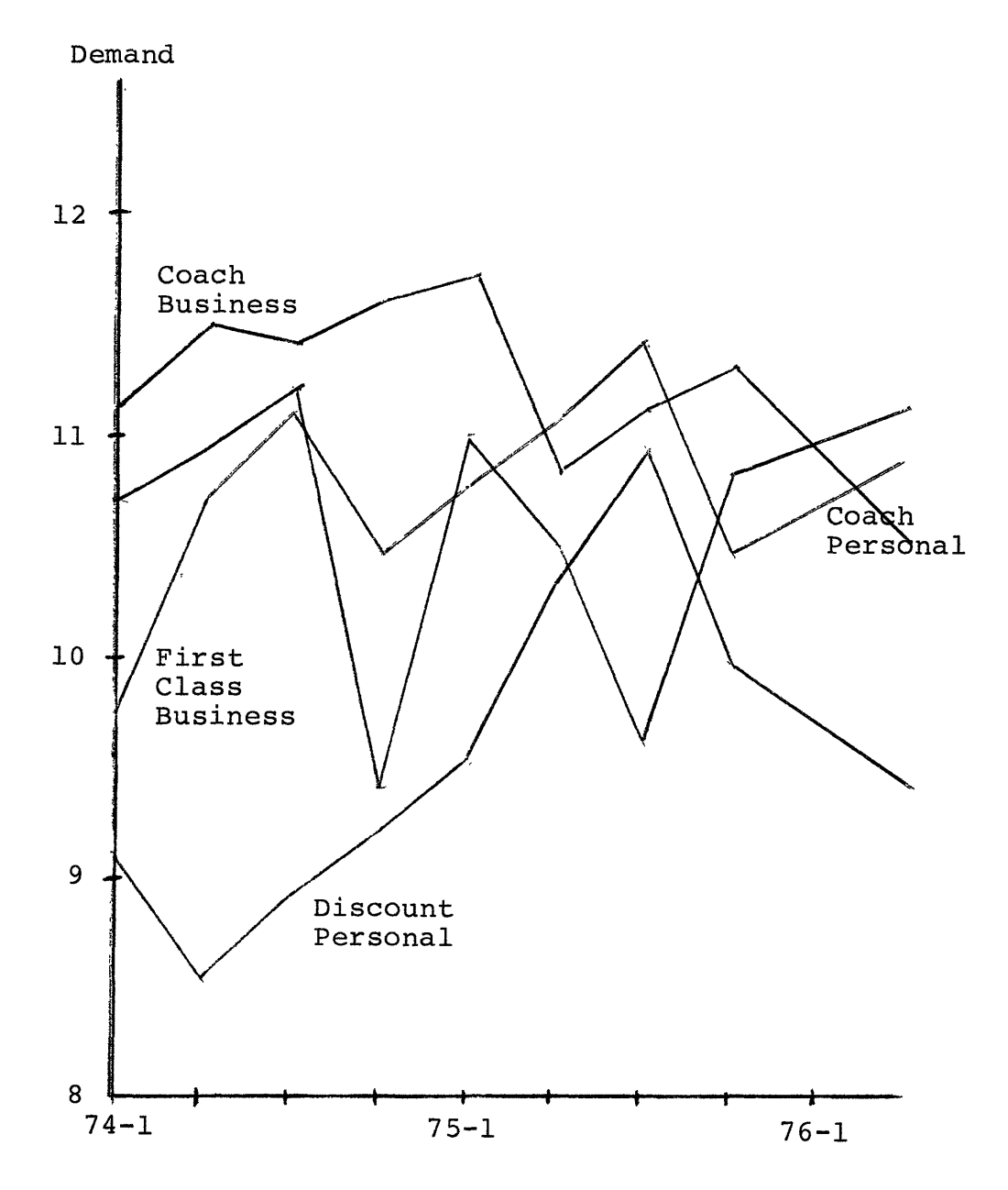

Figure 5. Demand Split for New York-San Francisco(natural log scale)  $\ddot{\phantom{1}}$ 

 $\mathcal{L}^{\pm}$ 

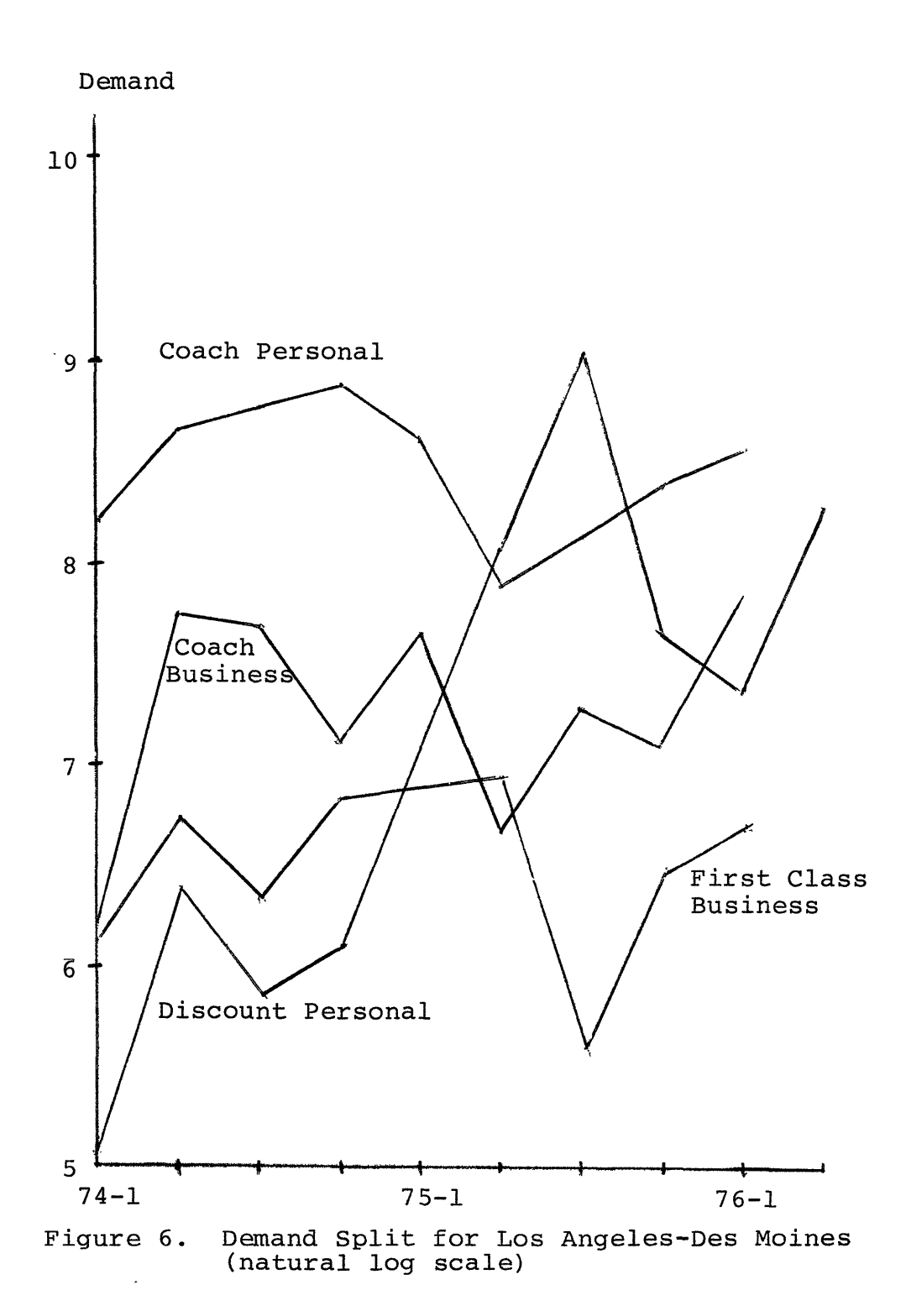

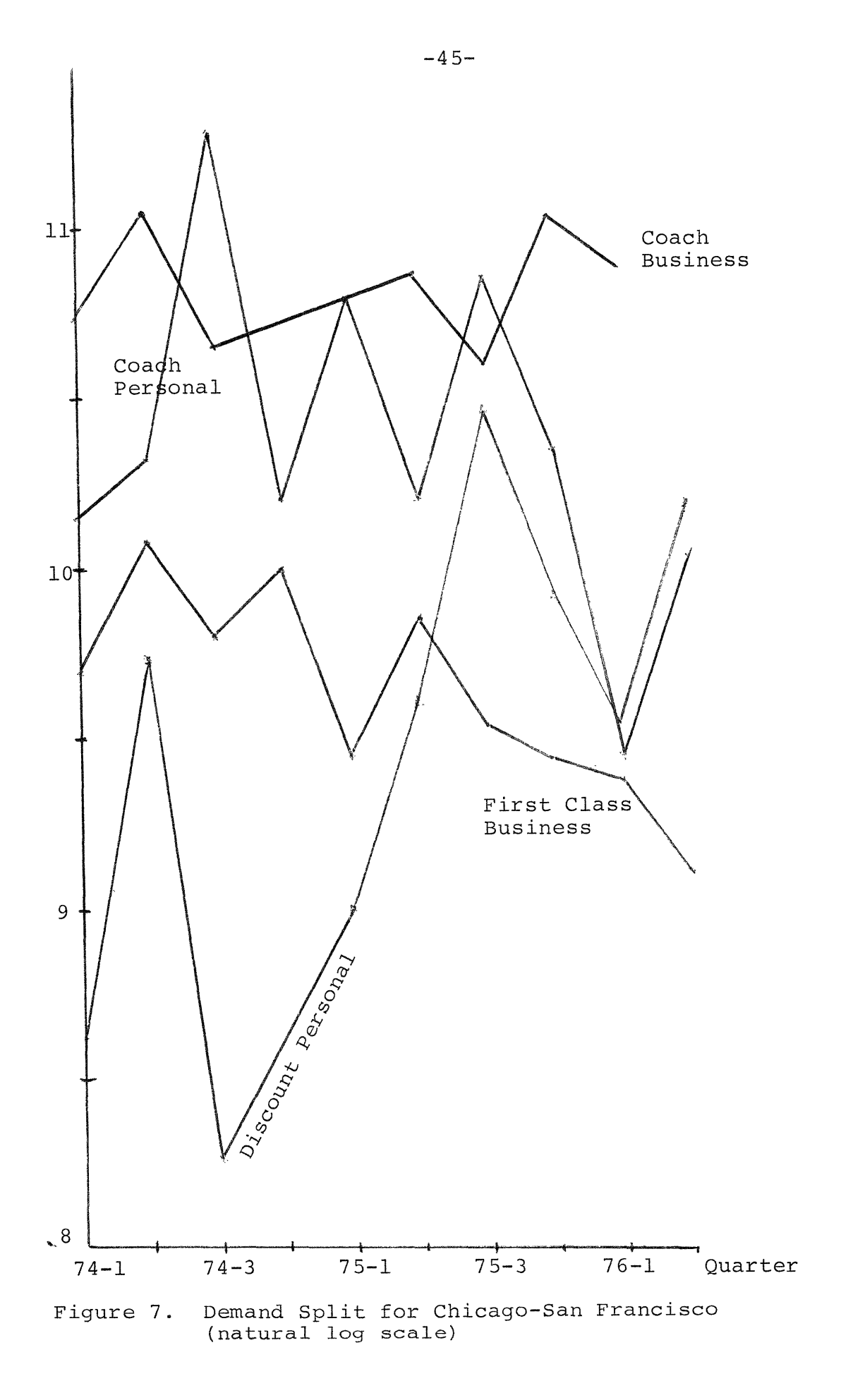

1 if winter  $S_1 =$  0 if not 1 if spring  $S_2 =$  0 if not 1 if summer  $S_3 =$ 0 if not

The coefficients associated with these variables will then provide an estimate of the amount of seasonality of any given season, present in a market. A negative coefficient would indicate a more than normal traffic (seasonality exists) and a positive coefficient would indicate the opposite situation where a slackening of demand occurs.

As mentioned before, the study was performed for 24 domestic U.S. markets flown by United Airlines during the period spanning from the first quarter of 1974 to the second quarter of 1976. The markets that were studied are presented in Table 4. Very few instances existed when no demand data was presented for a given market at a certain time period. In a couple of cases no first class demand was available for the market Los Angeles-Memphis, for example. This and minimal, in most cases, zero usage of discount fares caused the regression observations to decrease from the expected 240 to around 200. This was because the regression was performed after logarithmic transformations of the data took place, which gave the impossible situation of infinity for the zero

- 1. New York-San Francisco
- 2. Los Angeles-Memphis
- 3. Atlanta-Cleveland
- 4. Chicago-Cleveland
- 5. Chicago-Denver
- 6. Chicago-Detroit
- 7. Chicago-Los Angeles
- 8. Chicago-Philadelphia
- 9. Cleveland-Denver
- 10. Denver-Detroit
- 11. Denver-Milwaukee
- 12. Denver-San Francisco
- 13. Detroit-Washington, D.C.
- 14. Los Angeles-Portland
- 15. Los Angeles-Washington, D.C.
- 16. Chicago-Honolulu
- 17. Chicago-San Francisco
- 18. Chicago-Boston
- 19. Las Vegas-Chicago
- 20. Los Angeles-Honolulu
- 21. Denver-Boston
- 22. Cleveland-Miami
- 23. Minneapolis-Chicago
- 24. Los Angeles-Des Moines

demands. This problem did not, however, severely handicap the study since there was still a sufficient degree of freedom left after the reduction in data.

#### B. Fares Data

Fares for the 24 markets were obtained from the Official Airline Guide for the relevant time periods. The issues used were the ones published for the 15th of the middle month of each quarter. There are two O.A.G. issues for each month, one for schedules beginning on the 1st and one for those beginning on the 15th. The latter was used, although the first one would have been just as valid, since it was not clear exactly when the United demand surveys were performed during the month. Aside from schedules, the O.A.G. prints fares by class of service. There were instances when certain discount fares were not available from this source. This was especially true of "Bicentennial Fares" which were in effect during the whole year of 1975. Fortunately, we were able to communicate directly with United Airlines in order to obtain the necessary information. The following is a list of the fares that fell into this category together with a description of each according to the discussion.

# Midweek Excursion Fares

These fares expired on February 28, 1974. They were applicable only on markets over 2000 miles. The fares are constant from a city and vary by market distance from that city.

 $-48-$ 

### Discover America Fares

These fares were in effect during the first two quarters of the study (first and second quarter of 1974). They were at 12 1/2% reduction from the coach fare.

### Bicentennial Fares

These were at 25% off of coach fare with certain exceptions. From June 15 to September 15, 1975 they were at 15% off. They expired on January 31, 1976.

#### Freedom Fares

These fares were a replacement for the Bicentennial fares when they expired. They were in effect January 1, 1976 to September 15, 1976. The price was at 15% reduction from coach. From September 15, 1976 on, they were changed to 20% off coach. The dates for Florida markets are different.

This information was extremely useful in determining the dollar amount of fares in some of the markets. It was a supplement to the information from the Official Airline Guide.

# Representative Discount Price

The regressions were performed for 24 markets over ten quarters beginning in the first quarter of 1974 and ending in the second quarter of 1976. During this period and for most of these markets, various discount prices were in effect. Table 5 shows these discount fare plans over the ten quarters which were in effect for most of the 24 markets. Of these

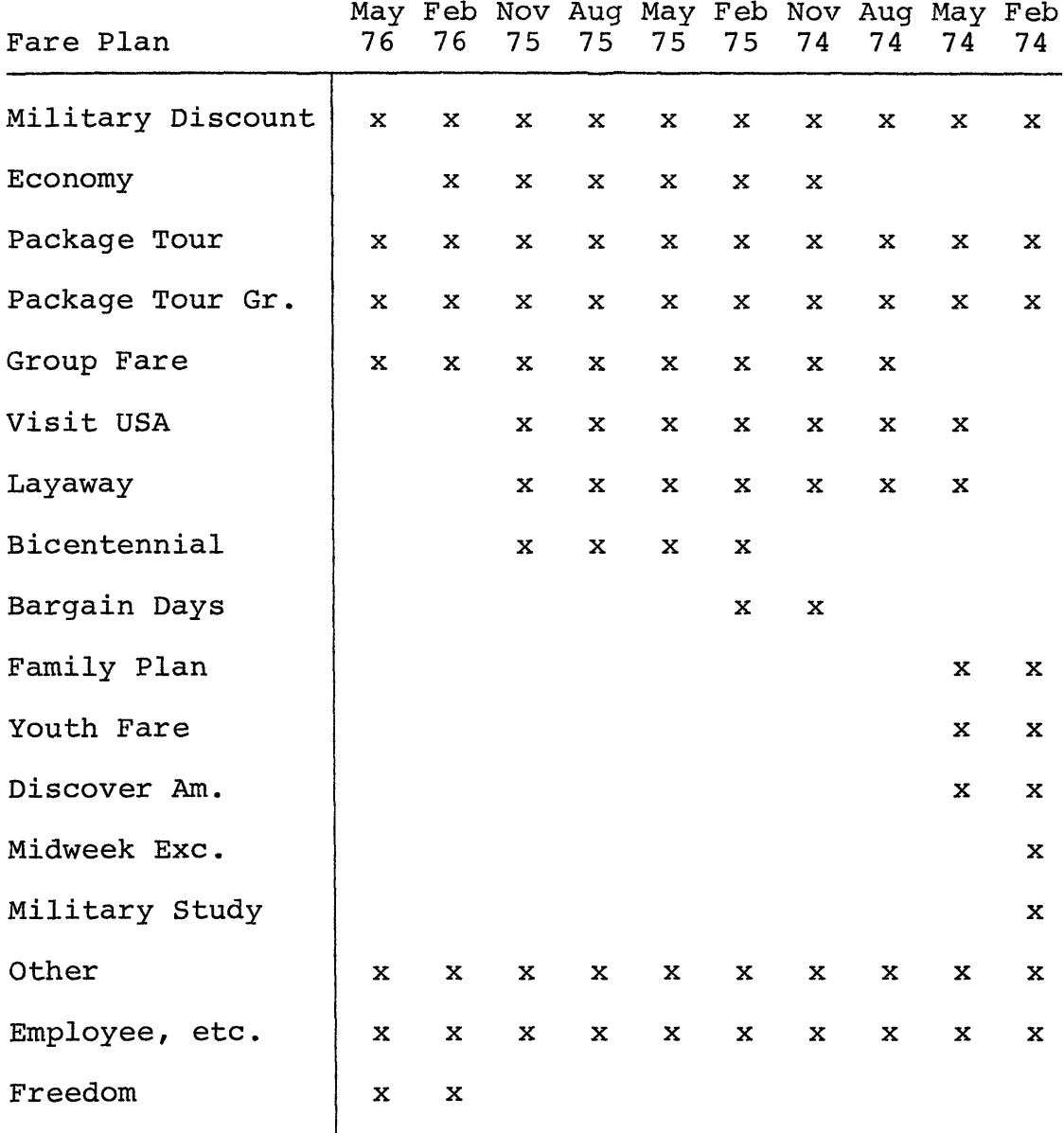

Table 5. Usage of Discount Fares

several fares, a few could not be used because the traffic using these fares was too low and in most cases non-existent.

In order to arrive at a single discount fare that would be representative of all these fares, the different fares were weighted by the demand each generated. So for example,

$$
P_D = \sum_{n=0}^{k} D_n P_n^d / \sum_{n=0}^{k} D_n
$$
 for each market in a given period

where

- $P_D$  = representative discount price for a market for a given quarter
- $k =$  number of discount fares available for a given market

n = index of a particular discount fare

- $D_n =$  demand using a given fare n
- $P_n^d$  = amount of a given discount price

$$
\mathbf{k}^{\mathbf{r}}
$$

note 
$$
\sum_{n=0}^{n}
$$
 = total discount traffic in a given market.

The three individual fares  $(P_f, P_c,$  and  $P_d)$  have been adjusted for inflationary effects by dividing by the Consumer Price Index. The data on CPI was obtained for the time periods of the regression from the N.B.E.R. Time Series Data Bank of the TROLL system. The Consumer Price Indices are shown in Table 6.

### CHAPTER IV

### REGRESSION METHODS

Regression is a method by which the parameters of a given equation or system of equations could be estimated. There are various estimation procedures that can be used in regression. However, these are basically the same and are derived from the basic techniques of the Ordinary Least Squares.

# A. Ordinary Least Squares Technique

The Ordinary Least Squares Method (OLS) is a way of estimating the parameters of a given model. For example, let us assume a simple one independent variable model of the form

$$
y_i = \beta_0 + \beta_1 x_i + \varepsilon_i
$$

where,

 $y_i$  = the observed dependent variable  $x_i$  = the observed independent variable  $\varepsilon$ <sub>i</sub> = the error term for that observation.

We are trying to estimate the values of  $\beta_0$  and  $\beta_1$ . In particular, the method of least squares requires that we consider the sum of the n squared deviations, denoted by Q:

$$
Q = \sum_{i=1}^{n} (y_i - \beta_0 - \beta_1 x_i)^2
$$

The estimates of  $\beta_0$  and  $\beta_1$  are those values of b<sub>0</sub> and b<sub>1</sub> respectively which minimize Q. They could be found by trial and error procedure. However, this is not necessary since it can be shown that the values of  $b_0$  and  $b_1$  which minimize Q for any particular set of sample data are given by the following simultaneous equations:

$$
\Sigma y_{i} = nb_{0} + b_{1} \Sigma x_{i}
$$

$$
\Sigma x_{i} y_{i} = b_{0} \Sigma x_{i} + b_{1} \Sigma x_{i}^{2}
$$

These equations are called normal equations;  $b_0$  and  $b_1$  are the point estimators of  $\beta_0$  and  $\beta_1$  respectively. The quantities  $\Sigma y_{i}$ ,  $\Sigma x_{i}$ , and so on are calculated from the sample observations  $(x_i, y_i)$ . The equations then can be solved simultaneously for  $b_0$  and  $b_1$ . Alternatively,  $b_0$  and  $b_1$  can be obtained directly as follows:

$$
b_0 = \frac{\sum x_i y_i - \frac{(\sum x_i)(\sum y_i)}{n}}{\sum x_i^2 - \frac{(\sum x_i)^2}{n}} = \frac{\sum (x_i - \overline{x})(y_i - \overline{y})}{\sum (x_i - \overline{x})^2}
$$

$$
\mathbf{b}_1 = \frac{1}{n} (\Sigma \mathbf{y}_1 - \mathbf{b}_1 \Sigma \mathbf{x}_1) = \overline{\mathbf{y}} - \mathbf{b}_1 \overline{\mathbf{x}}
$$

where  $\bar{x}$  and  $\bar{y}$  are the means of the two sets of data.

# B. Linearization

The demand model as presented in Chapter II is in a non-linear form. In order to apply the Ordinary Least Squares technique, it was necessary to linearize it by taking the log (natural) of both sides of the four equations. We then have

$$
logD_{fb} = logK_{fb} + \alpha_b logP_f + \beta_b logT + \theta_b logBPI
$$
  
\n
$$
LologD_{cb} = logK_{cb} + \alpha_b logP_c + \gamma_b logP_f + \beta_b logT + \theta_b logBPI
$$
  
\n
$$
logD_{cp} = logK_{cp} + \alpha_b logP_c + \gamma_p logP_d + \beta_p logT + \theta_p logBPI
$$
  
\n
$$
logD_{dp} = logK_{dp} + \alpha_p logP_d + \gamma_p logP_c + \beta_p logT + \theta_p logBPI
$$

The data (both dependent and independent variables) were transformed logarithmically before performing the regressions. This presented a problem in those data points where, for example, there was no demand for a market at some period. The computer gave a very high and negative value for the logarithm. However, these data points were skipped during the regressions and consequently the number of observations were reduced, in some cases considerably. There was not the problem, however, of insufficient degrees of freedom since, we started out with 240 observations.

 $-54-$ 

# C. The TROLL System

The statistical work for this project was undertaken on the M.I.T. IBM-370 computer system using TROLL. TROLL is an interactive computer system for research in economics and other social sciences. The author has found the TROLL system extremely useful and very flexible and recommends it, use by future researchers intending to use statistical data processing. TROLL consists of a set of tasks and a file system. Each task is a specific information processing capability. For example, the regression task estimates coefficient values in equations, whereas the data editing task creates or updates data vectors.

The following is a brief description of the tasks whose understanding the author feels is essential for those who will need to perform regression analyses on the TROLL system. There are three such tasks.

### 1. DEDIT Task

This task enables the user to create and/or update a data vector for future use or for whatever purpose. The command format for this task is:

DEDIT filename, periodicity, start data;

Always use a semi-colon after every TROLL command unless you are specifically instructed by TROLL to type something. 'Filename' refers to the name you have chosen for your data file (up to 8 characters, etc.). 'Periodicity' should always

be 1 unless the particular dataset is quarterly (use 4) or monthly (use 12). If your data is not a time series and just a set of numbers use 1.

'Start date' should also be 1,

e.g., DEDIT x, 1, 1;

This command should be typed to create a dataset called x which is a set of numbers or an annual series beginning with year 1. To updata an already existing file the periodicity and start date are not specified.

To enter the data vector, the following command is given:

ADD TOP, value 1, value 2,...;

where value 1 and value 2 are the first 2 numbers of the data vector and so on. After creating a new file, one has to give thecommand 'file' to store the dataset permanently.

# 2. MODEDIT Task

This task creates or updates a model, just like DEDIT does the same thing for data files.

The commands are:

#### USEMOD V;

This tells the computer to create model V.

ADDSYM ENDOGENOUS V1 V2 V3, EXOGENOUS X1 X2 X3, COEFFICIENT C1 C2 C3;

This command creates and declares the variable(s) and

constant(s) of your equation(s). Then,

ADDED TOP, VI = CLX1 + C2X2 + C3X3,

\n
$$
V2 = C2X1 + C3X2 + C1X3.
$$
\n
$$
V3 = C3X1 + C1X2 + C2X3;
$$

This command creates the equations of the model. All the terms in the equations must have been declared in the ADDSYM command previously. You can create any number of equations. The choice in this example is completely arbitrary. Then, to store the model one has to type:

# FILEMOD;

# 3. REG Task

This task performs regression using any of the models one has created. The variables in the model you are using have to have been created and stored in the DEDIT task. Every variable in the model has to have the same periodicity, usually all 1.

> USEMOD y; Period n;

These two commands inform the computer to use a model y and that the periodicity of the variables is n, which is previously set anyway.

REG datel to date2;

This command is to regress from date 1 to date 2 using the above model. (Date could refer to observation number.)

### DOEQ 1;

This command tells the computer to perform the regression on the first equation of the above model. (It could be that there is only 1 equation in the model.) The command still has to be typed because it actually initiates the regression besides specifying the equation. After this command, the computer prints out the standard regression statistics. This output can be controlled.

There are various other tasks, notably the DO task which is extremely useful to the TROLL user. However, the above basic tasks are the basic necessity to perform regression on TROLL. The TROLL PRIMER (available at IPS) should be consulted for these other tasks and general familiarity with the system.

In addition to data processing capabilities TROLL has a large system library which contains economic data and information on the United States starting from the 1940's to the present. Relevant data such as GNP, population and employment statistics are available together with a large number of other statistics. The author has made use of the data on Consumer Price Index in delfating the prices over time. This data is available in the N.B.E.R. Time Series Data Bank.

-58-

#### CHAPTER V

#### VARIATIONS OF THE MODEL

### A. Multicollinearity

Three variations of the previously presented model have been regressed. The first two were used in order to attempt to solve the problem of multicollinearity without seriously hampering the usefulness of the model. Multicollinearity is a common problem in regression analysis and refers to the situation when two or more independent (exogenous) variables are related to each other outside of the obvious relationship in the model. In our particular model the problem of multicollinearity was especially severe. This was due to the very high degree of correlation existing between first class and coach fare and to a much lesser degree between coach and the representative discount price. There is also a relationship between distance (in the form of travel time in our model) and fares. It was assumed that the severity of multicollinearity here was of such a small extent that inclusion of fare variables together with travel time is permissible. Incidentally, the relationship arises from the fact that operating costs are directly related to length of haul and therefore the CAB determines fares--using a distance based formula. The first variation studied was a model where one of the two collinear variables in each of the four equations was dropped. In this case, we are left with the following rather simple model.

$$
D_{fb} = K_{fb} \cdot I_f \cdot P_f^{\alpha_b} \cdot T^{\beta_b} \cdot BPI^{\beta_b}
$$
  

$$
D_{cb} = K_{cb} \cdot I_c \cdot P_c^{\alpha_b} \cdot T^{\beta_b} \cdot BPI^{\beta_b}
$$
  

$$
D_{cp} = K_{cp} \cdot I_c \cdot P_c^{\alpha_p} \cdot T^{\beta_p} \cdot BPI^{\beta_p}
$$
  

$$
D_{dp} = K_{dp} \cdot I_d \cdot P_d^{\alpha_p} \cdot T^{\beta_p} \cdot BPI^{\beta_p}
$$

In this model, the cross elasticities have disappeared. We cannot study diversion phenomena any more. We can only determine the direct elasticities of each passenger category, business and personal. The effects of travel time and the income variable, buying power index remain the same. The results of this regression are presented in Chapter VI.

The second variation used to alleviate multicollinearity imposes less restrictions on the original model than the first variations. Here we capitalize on the fact that coach price is much less correlated to our calculated representative discount price. Therefore in this case we remove coach price from the first class (business) equation and first class price from the coach business equation. So the last two equations remain the same. The model now looks as follows:

$$
D_{fb} = K_{fb} \cdot P_{f}^{\alpha} b \cdot T^{\beta} b \cdot BPI^{\theta} b
$$
  
\n
$$
D_{cb} = K_{cb} \cdot P_{c}^{\alpha} b \cdot T^{\beta} b \cdot BPI^{\theta} b
$$
  
\n
$$
D_{cp} = K_{cp} \cdot P_{c}^{\alpha} p \cdot P_{d}^{\gamma} p \cdot T^{\beta} b \cdot BPI^{\theta} p
$$
  
\n
$$
D_{dp} = K_{dp} \cdot P_{c}^{\gamma} p \cdot P_{d}^{\alpha} p \cdot T^{\beta} p \cdot BPI^{\theta} p
$$

In this scenario, diversion is allowed between coach class and discount class by personal travellers but that is all. Hence, we can estimate the cross elasticity of price for personal travellers. The results of this regression are also presented in Chapter VI.

### B. Seasonality

It has already been mentioned in Chapter III, section A that the demand was adjusted for seasonality by linearizing the observed traffic for the ten quarters. The alternative measure taken was to incorporate dummy variables in the model. The model in the logarithmic form appears as follows:

 $logD_{fb} = logK_{fb}^{\prime} + \alpha_{b}logP_{f} + \gamma_{b}logP_{c} + \beta_{b}logT + \theta_{b}logBPI$ +  $K_1S_1$  +  $K_2S_2$  +  $K_3S_3$  $\log D_{\text{cb}} = \log K_{\text{cb}}' + \alpha_{\text{b}} \log P_{\text{c}} + \gamma_{\text{b}} \log P_{\text{f}} + \beta_{\text{b}} \log T + \theta_{\text{b}} \log \text{BPI}$ +  $K_1S_1$  +  $K_2S_2$  +  $K_3S_3$  $\log D_{cp} = \log K_{cp}^{\prime} + \alpha_{p} \log P_{c} + \gamma_{p} \log P_{d} + \beta_{p} \log T + \theta_{p} \log BPI$ + K<sub>1</sub>S<sub>1</sub> + K<sub>2</sub>S<sub>2</sub> + K<sub>3</sub>S<sub>3</sub>  $\log D_{dp} = \log K_{dp} + \alpha_p \log P_d + \gamma_p \log P_c + \beta_p \log T + \theta_p \log BPI$ +  $K_1S_1$  +  $K_2S_2$  +  $K_3S_3$ 

The primes on the constant terms indicate that the image variables have been included in the terms for lack of any

method to quantify the quality of service for each class. The definitions for the dummy variables are repeated here.

$$
S_1 = \begin{cases} 1 & \text{if winter} \\ 0 & \text{if not} \end{cases}
$$

$$
S_2 = \begin{cases} 1 & \text{if spring} \\ 0 & \text{if not} \end{cases}
$$

$$
S_3 = \begin{cases} 1 & \text{if summer} \\ 0 & \text{if not} \end{cases}
$$

The results of using this variation are similarly explained in the following chapter.

### CHAPTER VI

# RESULTS AND CONCLUSIONS

The research work out of which this thesis emerged was largely exploratory in nature. The model suggested in basically theoretical and is an attempt to try and explain what occurs in the airline marketplace in a mathematical fashion. Like most econometric models of this kind, it suffers from statistical problems inherent in the data and the particular formulation of the model. The most severe problem encountered was that of multicollinearity. This causes the coefficient estimates to be inconsistent and vary considerably depending on the segment of data used. The extent of the variation is a function of the severity of the multicollinearily which was, in this case, extremely high.

Table 7 is an outline of the results in terms of elasticity estimates and  $R^2$  for the basic model (model 1). When the data was pooled, the estimates were of the correct order of magnitude and correct sign. The estimates for the price elasticity for business travellers were somewhat high, especially for those using first class service. The estimate for coach business travellers was much more realistic although still a bit high. For business travellers who are relatively price inelastic, an estimate of zero to -0.5 is not unusual.

-63-

For pleasure (personal) traffic, while the coach equation gave a reasonable value of  $-.89$  (typically  $-1.5$ ), the discount equation yielded an unrealistic estimate of +1.90 which is also of counter-intuitive sign. A priori, cross-elasticities were expected to be close to zero, although not necessarily, since no previous studies have provided any estimates. Thus comparisons could not be made. The coach class equations are the only ones conforming to this expectation. Price crosselasticities were estimated to be 0.55 and 0.71 for the business and personal coach travellers respectively. The final estimate says that a unit percentage change in first class price will cause a 0.55 per cent change in coach business traffic. For the second, the same amount of discount fare change will cause a 0.71 per cent change in coach pleasure traffic. The positive sign for these values is reasonable, since it is expected that, for example, an increase in the traffic of a given class will be caused by an increase in the cost of a related (substitutable) class of service. On the whole, the correlation coefficients using pooled data were very low as can be observed from the table. Perhaps one would question the legitimacy of pooling cross sectional with time series data. The markets vary considerably in terms of market density, length of haul, competition. A more comprehensive study would involve performing regressions of markets separated by grouping them into such market characteristics. The variability in this characteristics in responsible for the poor fit obtained using pooled data.

 $-64-$ 

Cross-sectional estimates produced a significantly better fit. The only drawback here was that for most of the time periods, coefficient values turned out to be abnormally high and often of counter-intuitive sign. Cross sectional data still retains the market variability characteristics (size, length of haul, etc); however, the variation with time is lost. It is, hence, somewhat surprising that the fit turned out to be better, especially since the data had been smoothed out over the 10 periods to eliminate seasonality.

The results for the individual markets (time series data) showed significantly improved goodness of fit over both the pooled and the cross-sectional data. This was primarily due to lack of significant variability in the demand figures for an individual market over time. The correlation coefficients were on the average 0.90. Such high correlations are usually expected when dealing with time series data. Coefficients estimated for these data were very satisfactory both in magnitude and sign (most cases). However, here again, it was not possible to obtain a trend as to the relative size of price elasticities of business and personal demand. The estimates for certain markets notably Los Angeles-Memphis, Chicago-Cleveland and Denver-San Francisco, showed coefficient values quite out of the range of normal expectations.

Model 2 represents the formulation suggested to overcome multicollinearity. In this instance, no two-price terms appear in the same equations. The results are given below. The results

 $-65-$ 

for the second variation suggested to combat this problem could not be presented, since it would only make sense if the estimations were simultaneous. Due to software problem with the T.R.O.L.L. peculiar goodness of fit statistics were observed which led to abandonment of this task. The simultaneous regression facilities of the T.R.O.L.L. system are in the experimental phase at present.

The results for the model variation to overcome seasonality problems without smoothing the demand over time is also shown below.

### Model 2

LNDFB = 15.23 - 0.17 LNBPI - 1.36 LNPF + 0.0 LNT  $LNDCB = 11.73 + 0.387$   $LNDF = 0.52$   $LNPC + 0.0$   $LBT$  $LNDCP = 10.03 + 0.81$   $LNDP1 - 0.12$   $LNPC + 0.0$   $LNT$  $LNDDP = 9.86 + 0.348$   $LNBPI - 0.38$   $LNPD - 0.01$   $LNT$  $R^2 = 0.02$  $R^2 = 0.26$  $R^2 = 0.07$  $R^2 = 0.008$ 

### Model 3

 $\texttt{LNDFB} = 9.2 \texttt{LNPF} + 1.12 \texttt{LNPC} + 0.0 \texttt{LNT} + .32 \texttt{LNBPI} + .065$  $t$ , $\circ$ 5 $\mathsf{6_2}$  - .265 $_3$  $LNDCB = 0.5 + 0.47$   $LNPG - 0.78$   $LNPF + 0.1$   $LNBPI - .005S_i .0085<sub>2</sub> - .65<sub>3</sub>$ LNDCP = 10.63 - .90 LNPC + 0.68 LNPD + 0.0 LNT + 0.17 LNBPI  $-$  .065, - .035<sub>2</sub> + 0.55<sub>3</sub> LNDDP = -3.7 - 0.7 LNPD + 0.4 LNPC + 0.0 LNT - 0.09 LNBPI -<br>0.15, +  $\sqrt{355}$  +  $\cdot 345$  3  $R^2 = 0.14$  $R^2 = .035$  $R^2 = 0.14$  $R^2 = 0.12$ 

As mentioned earlier, the effort in this work was mainly to investigate the feasibility of a demand model whose nature was of a form that had to the author's knowledge never been tried before. Severe multicollinearity problems handicap the model in the way it is presented. The remedy offhand available, that of eliminating certain of the variables, seems to have taken away the essence of what the model was intended to show. The step of taking logarithms to some extent alleviates this problem.

For future work, perhaps it would be worthwhile to investigate further into how the model could be altered in a fashion such as to combat multicollinearity and still retain the important characteristics. This would be especially feasible if more good data were available with increased sample size.

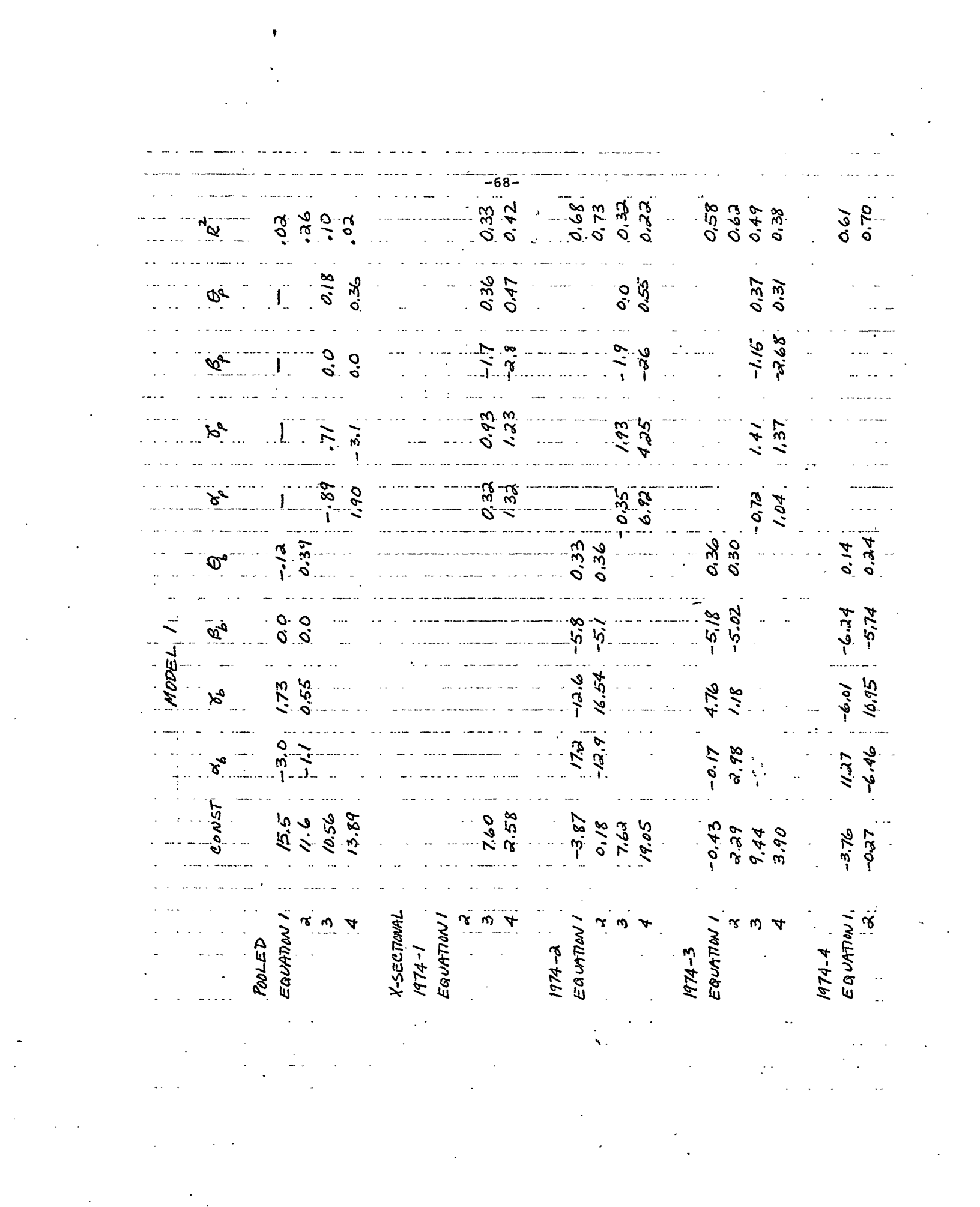

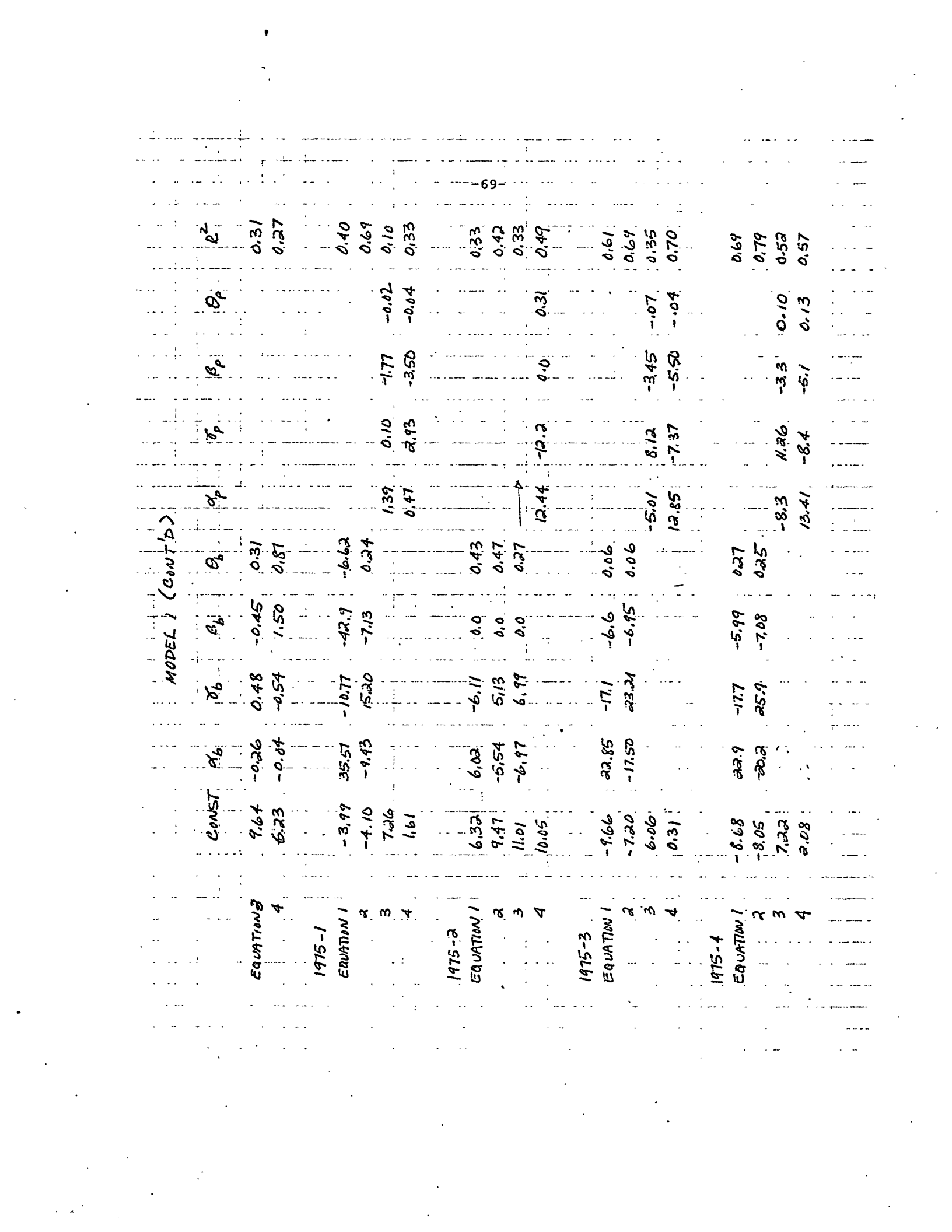

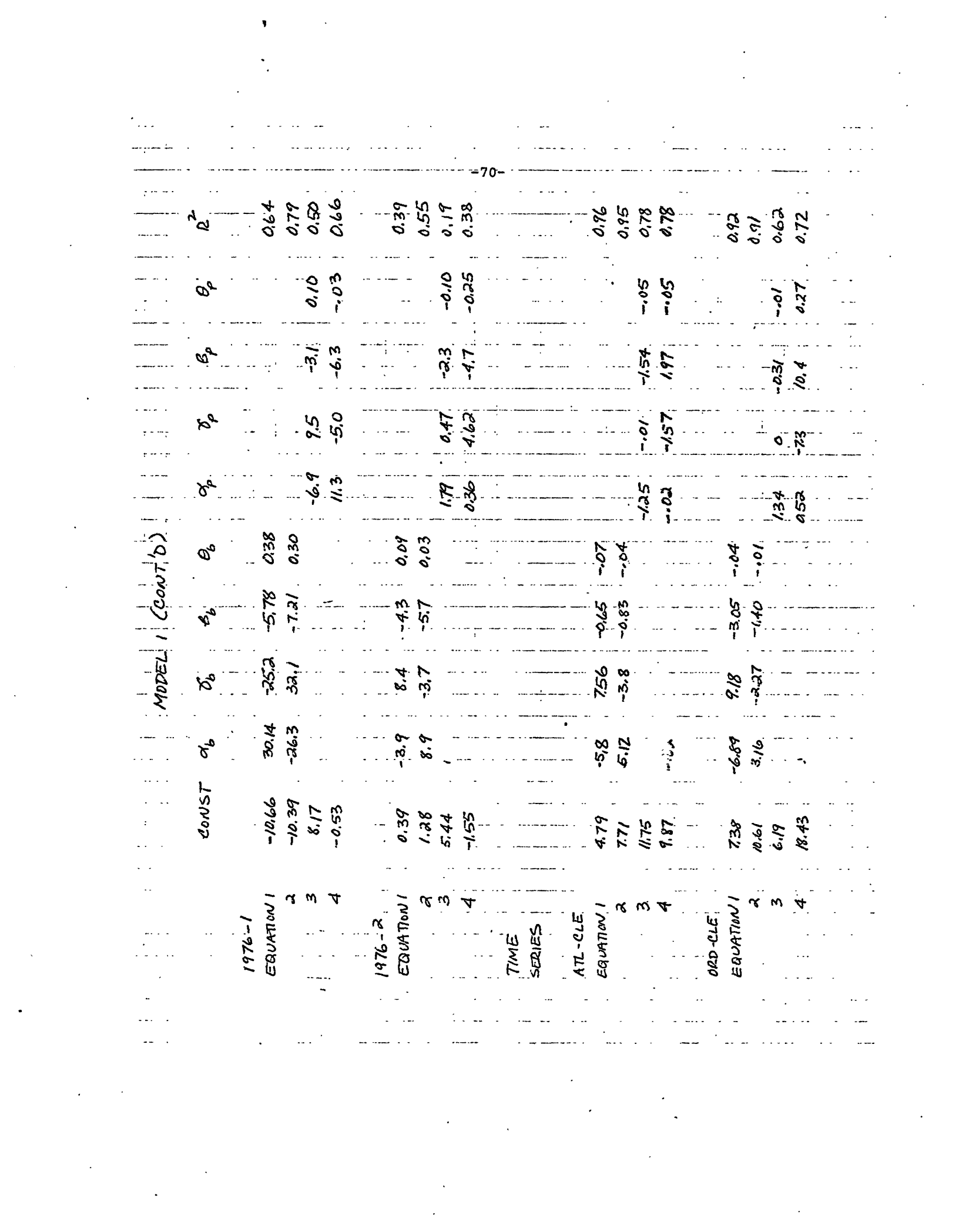

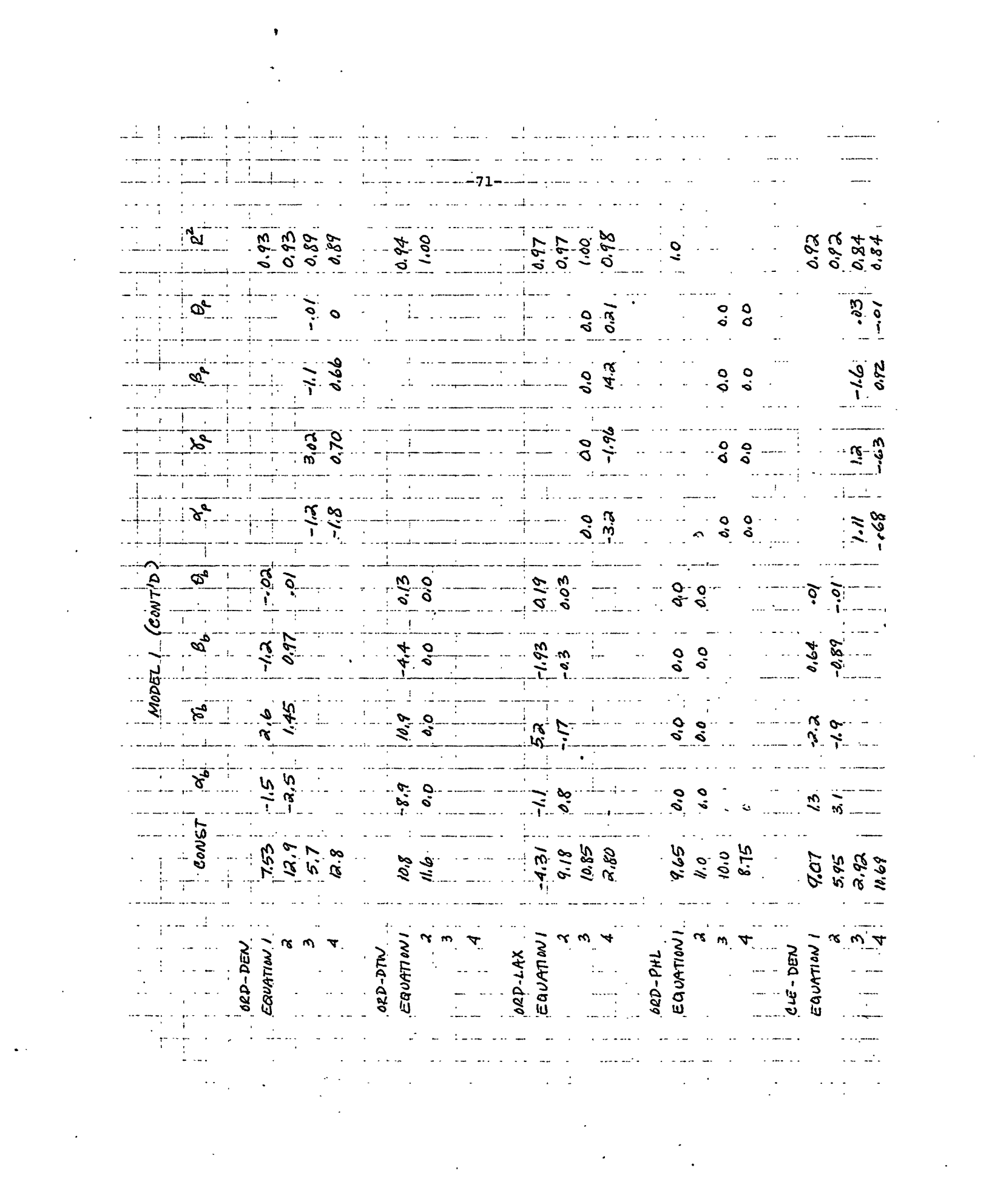
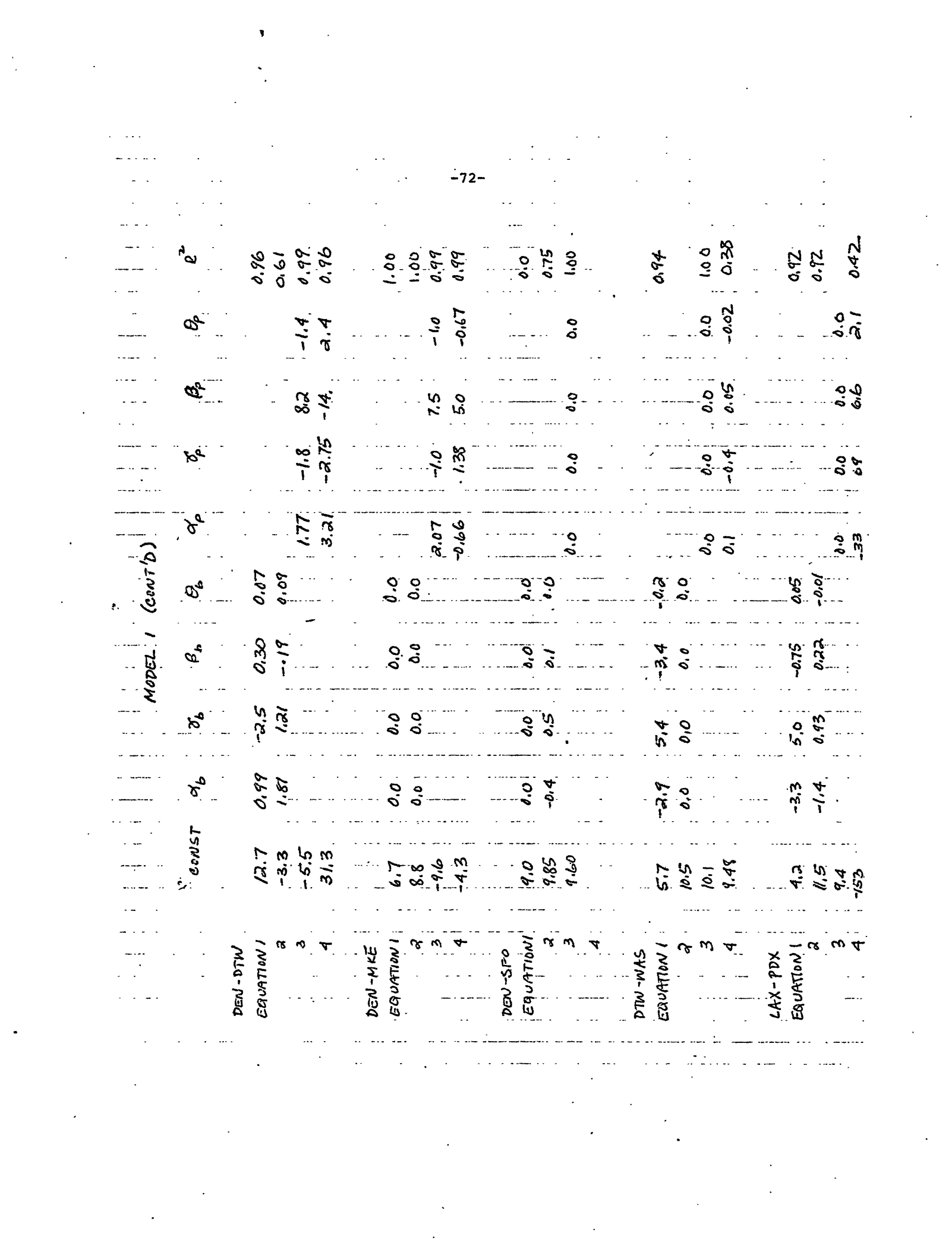

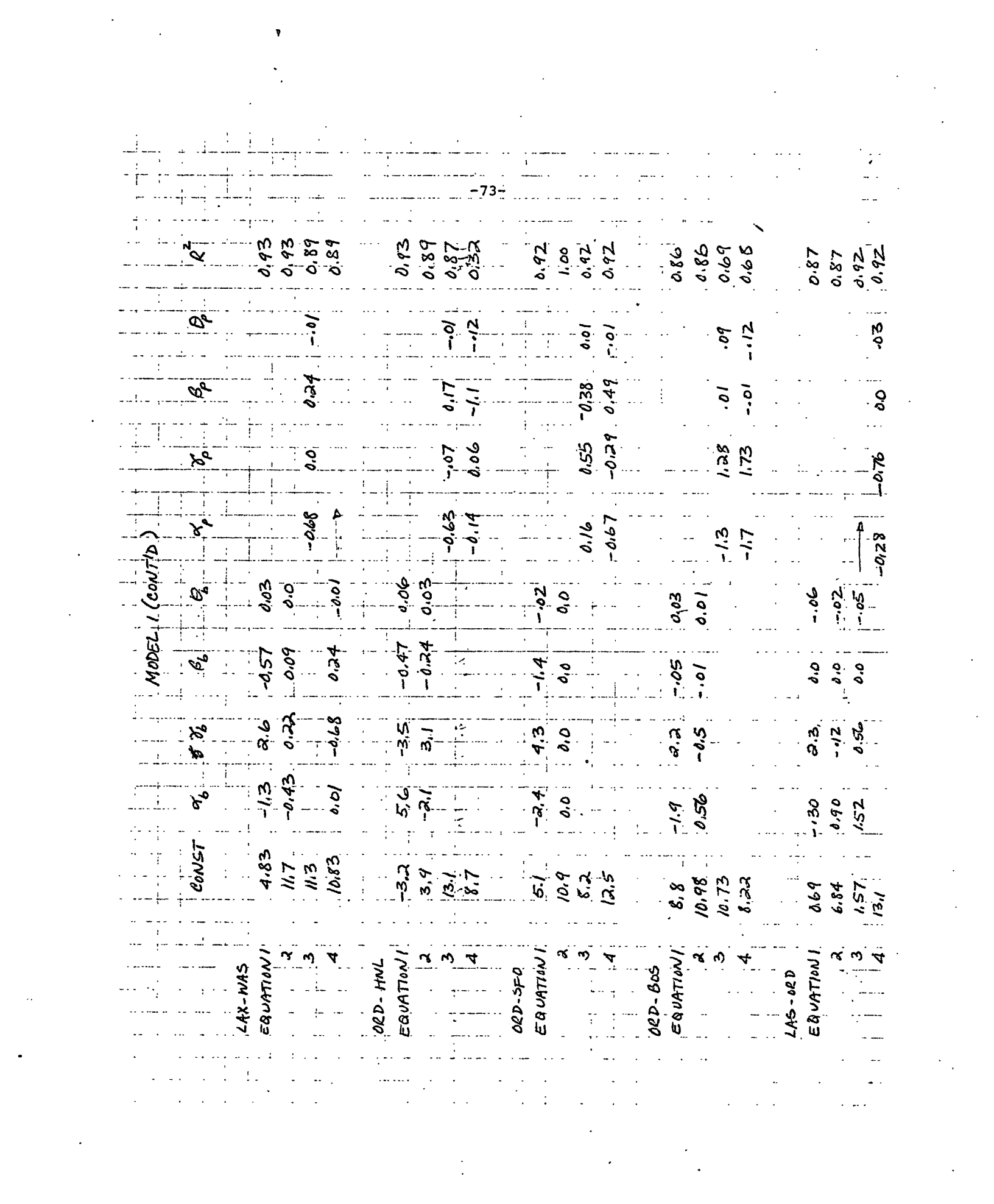

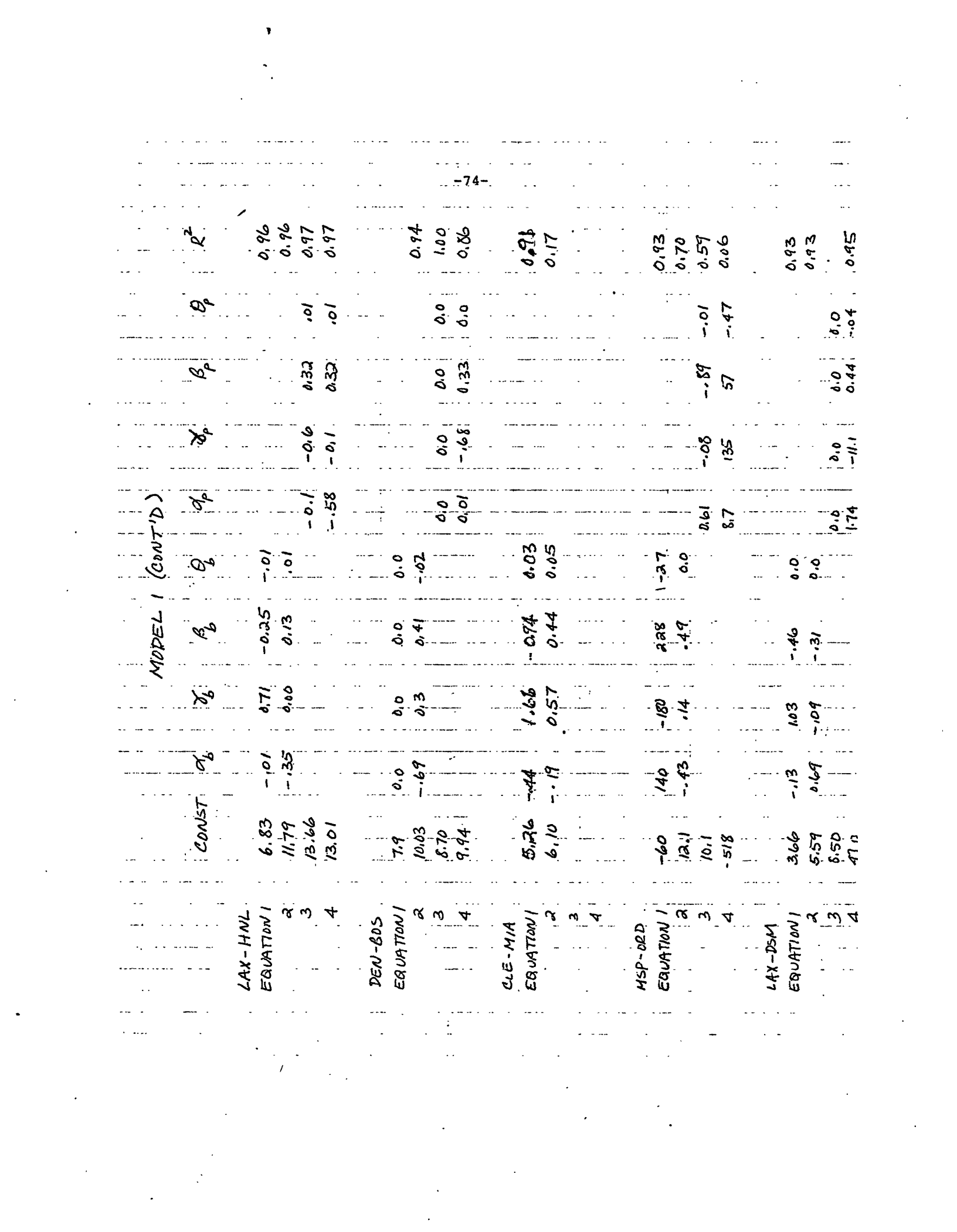

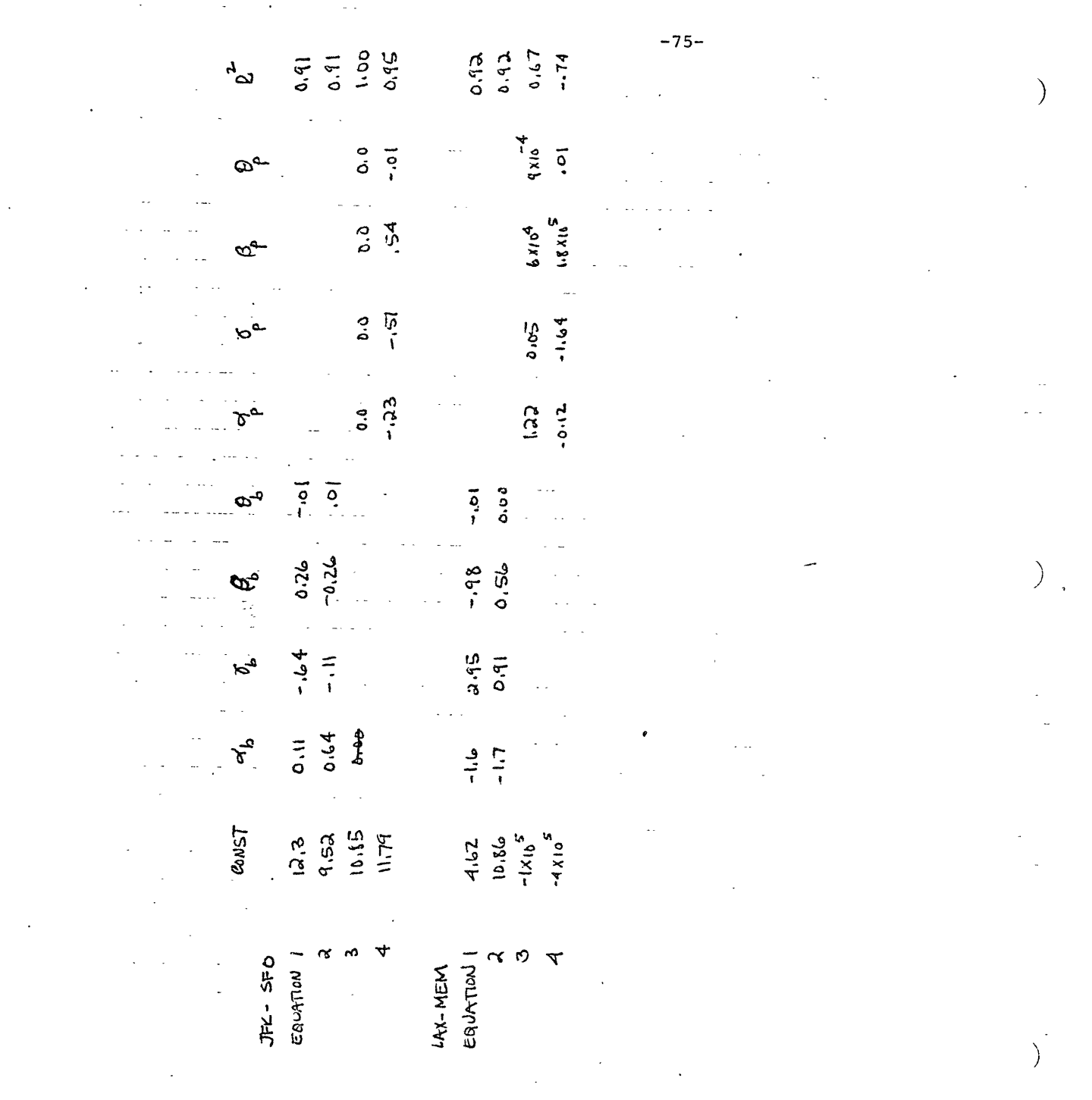

 $\mathcal{L}^{\mathcal{L}}(\mathcal{L}^{\mathcal{L}})$  and  $\mathcal{L}^{\mathcal{L}}(\mathcal{L}^{\mathcal{L}})$  and  $\mathcal{L}^{\mathcal{L}}(\mathcal{L}^{\mathcal{L}})$ 

 $\mathcal{L}^{\text{max}}_{\text{max}}$  and  $\mathcal{L}^{\text{max}}_{\text{max}}$ 

 $\frac{1}{2}$  ,  $\frac{1}{2}$ 

 $\mathcal{C}^{\pm}$ 

MODEL I LCONT'DJ

 $\mathcal{L}^{\mathcal{L}}(\mathcal{L}^{\mathcal{L}})$  and  $\mathcal{L}^{\mathcal{L}}(\mathcal{L}^{\mathcal{L}})$  and  $\mathcal{L}^{\mathcal{L}}(\mathcal{L}^{\mathcal{L}})$ 

 $\label{eq:2.1} \frac{1}{\sqrt{2\pi}}\left(\frac{1}{\sqrt{2\pi}}\right)^{1/2}\left(\frac{1}{\sqrt{2\pi}}\right)^{1/2}\left(\frac{1}{\sqrt{2\pi}}\right)^{1/2}\left(\frac{1}{\sqrt{2\pi}}\right)^{1/2}\left(\frac{1}{\sqrt{2\pi}}\right)^{1/2}\left(\frac{1}{\sqrt{2\pi}}\right)^{1/2}\left(\frac{1}{\sqrt{2\pi}}\right)^{1/2}\left(\frac{1}{\sqrt{2\pi}}\right)^{1/2}\left(\frac{1}{\sqrt{2\pi}}\right)^{1/2}\left(\frac{1}{\sqrt{$ 

 $\mathcal{L}^{\text{max}}_{\text{max}}$  and  $\mathcal{L}^{\text{max}}_{\text{max}}$  . The contract of  $\mathcal{L}^{\text{max}}_{\text{max}}$ 

 $\label{eq:2.1} \frac{1}{\sqrt{2}}\int_{\mathbb{R}^3}\frac{1}{\sqrt{2}}\left(\frac{1}{\sqrt{2}}\right)^2\frac{1}{\sqrt{2}}\left(\frac{1}{\sqrt{2}}\right)^2\frac{1}{\sqrt{2}}\left(\frac{1}{\sqrt{2}}\right)^2\frac{1}{\sqrt{2}}\left(\frac{1}{\sqrt{2}}\right)^2.$ 

 $\label{eq:2.1} \frac{1}{\sqrt{2}}\left(\frac{1}{\sqrt{2}}\right)^{2} \left(\frac{1}{\sqrt{2}}\right)^{2} \left(\frac{1}{\sqrt{2}}\right)^{2} \left(\frac{1}{\sqrt{2}}\right)^{2} \left(\frac{1}{\sqrt{2}}\right)^{2} \left(\frac{1}{\sqrt{2}}\right)^{2} \left(\frac{1}{\sqrt{2}}\right)^{2} \left(\frac{1}{\sqrt{2}}\right)^{2} \left(\frac{1}{\sqrt{2}}\right)^{2} \left(\frac{1}{\sqrt{2}}\right)^{2} \left(\frac{1}{\sqrt{2}}\right)^{2} \left(\$ 

 $\mathcal{L}^{\text{max}}_{\text{max}}$  . The  $\mathcal{L}^{\text{max}}_{\text{max}}$ 

## REFERENCES

- 1. Quandt, R. E., Some Perspectives of Gravity Models: Studies in Travel Demand (Vol. 1), Mathematica, Princeton, N. J.
- 2. Taneja, N. K., The Commercial Airline Industry, Heath-Lexington Books, Lexington, Ma., 1976.
- 3. National Bureau of Economic Research. "Troll User's Guide". Cambridge: NBER Computer Research Center, 1976.
- 4. Eriksen, S. E., Scalea, J. C., and Taneja, N. K. "A Methodology for Determing the Relationship Between Air Transportation Demand and the Level of Service." Cambridge: MIT. Flight Transportation Laboratory Report R76-3, 1976.

## DATA SOURCES

- 5. Civil Aeronautics Board. Origin Destination Survey of Airline Passenger Traffic. Table 8.
- 6. Official Airline Guide: Oak Brook, Ill., The Dueben H. Donnelly Corporation.

## APPENDIX

The data is presented for the 24 markets in the same order as the list in Table 4. The index increases from left to right. It is arranged in sets of 24 for the ten quarters, in natural logarithm form.

 $\sim$ 

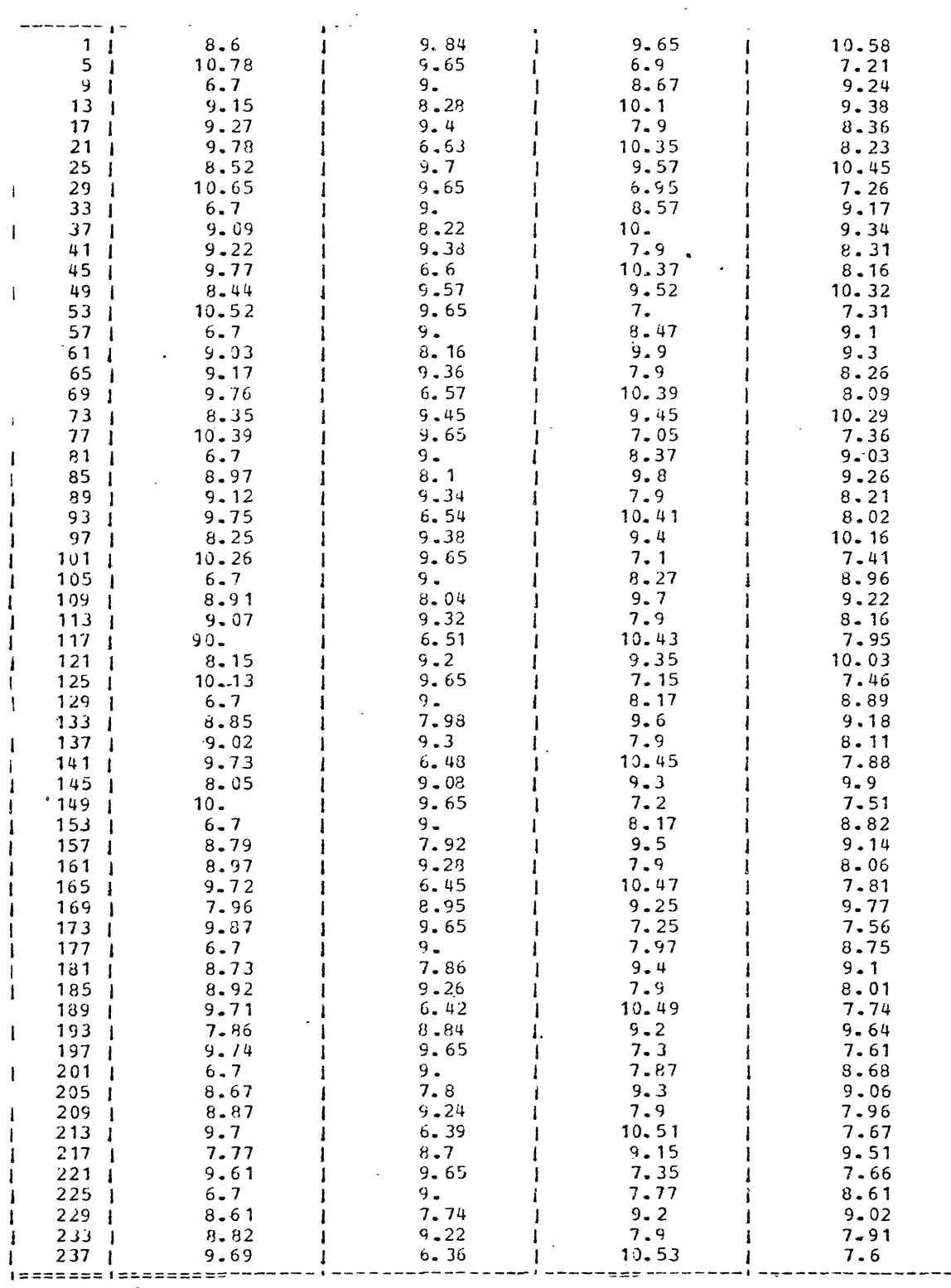

 $\mathbb{Z}^2$ 

First Class Business Demand

 $-78-$ 

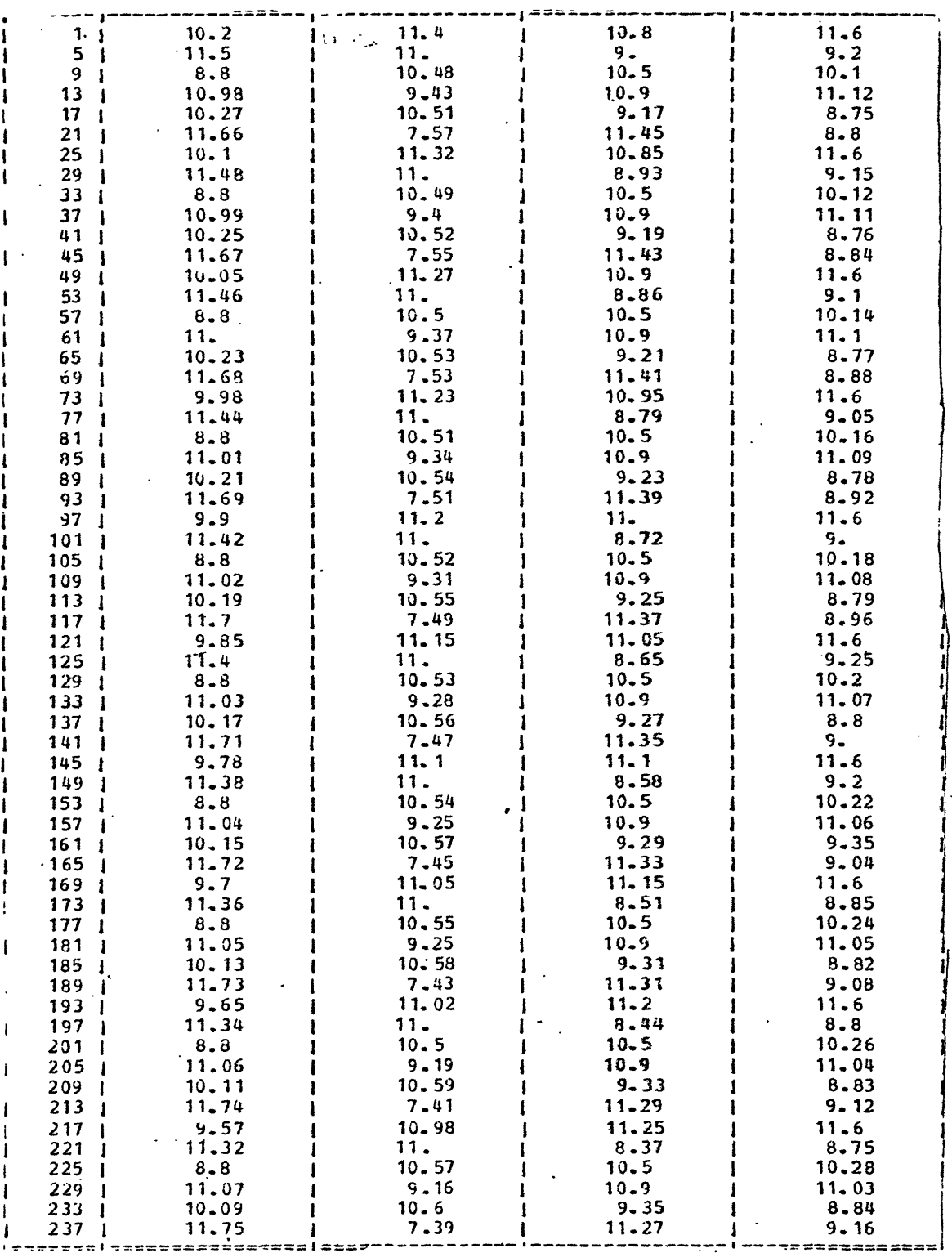

Coach Business Demand

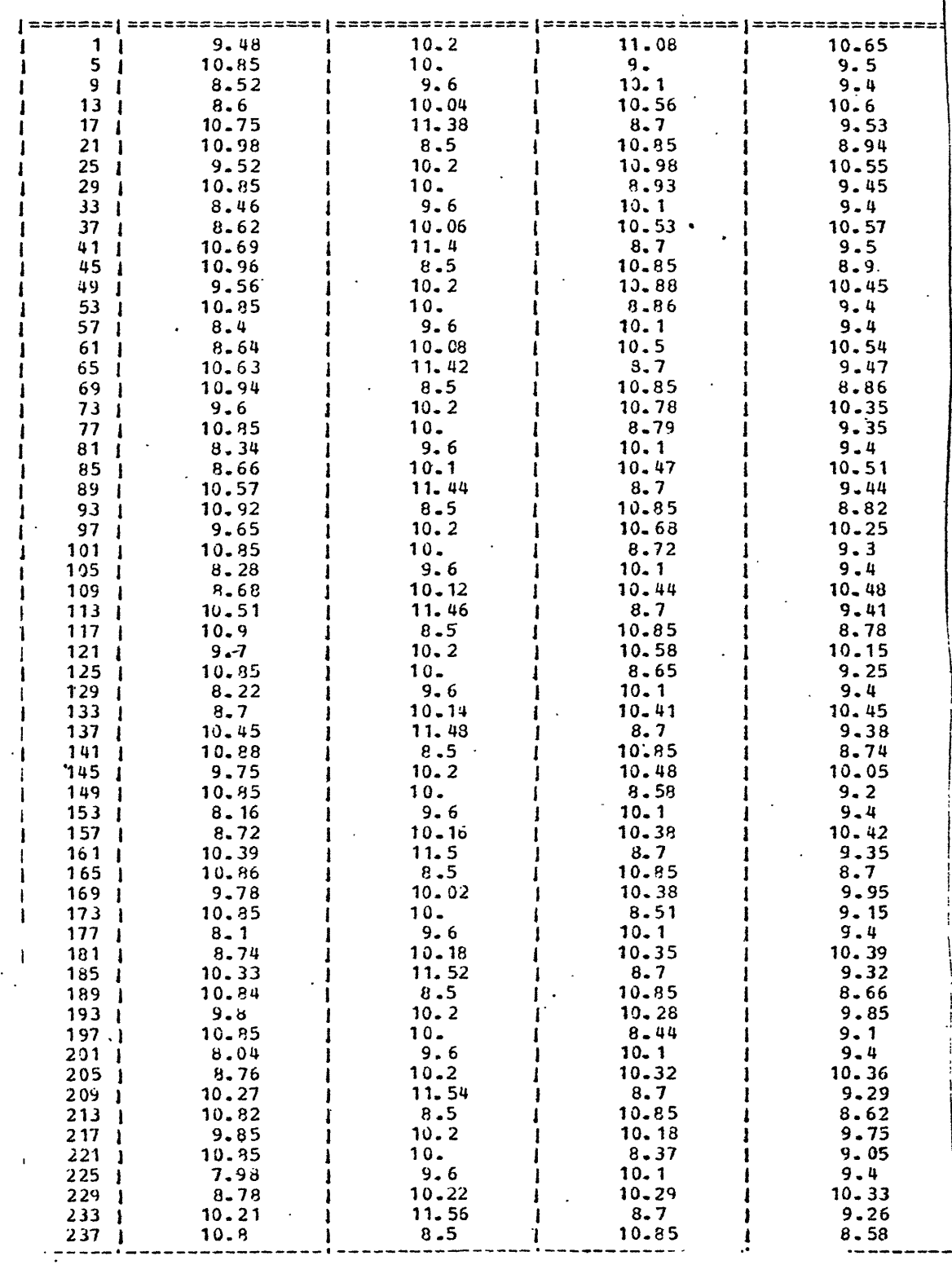

للدعد للدام

 $\ddot{\phantom{a}}$ 

J.

Coach Personal Demand

Ì.

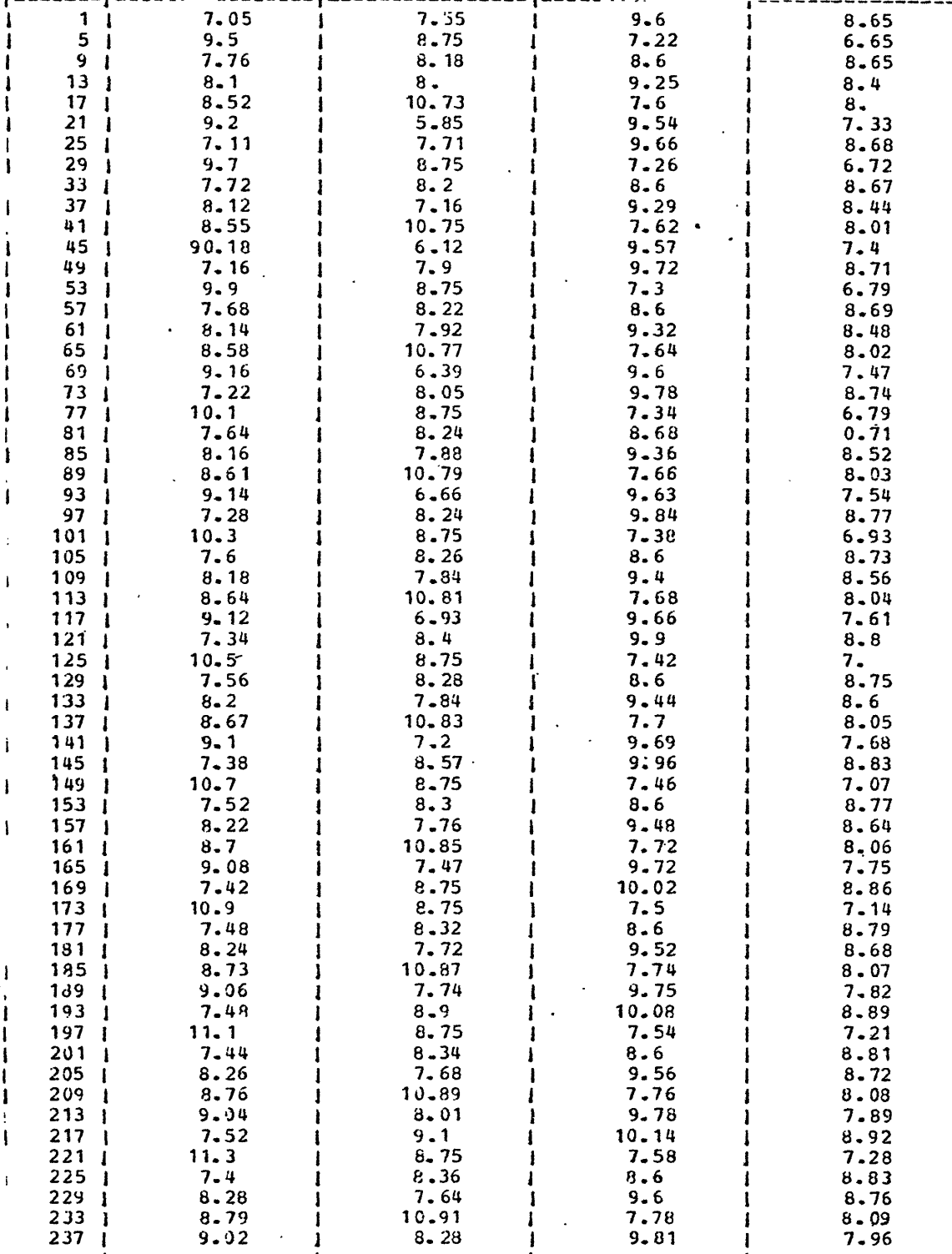

ì

 $\equiv$   $\equiv$   $\equiv$ 

ı

Discount Personal Demand

 $\mathbf{1}$ 

 $-81-$ 

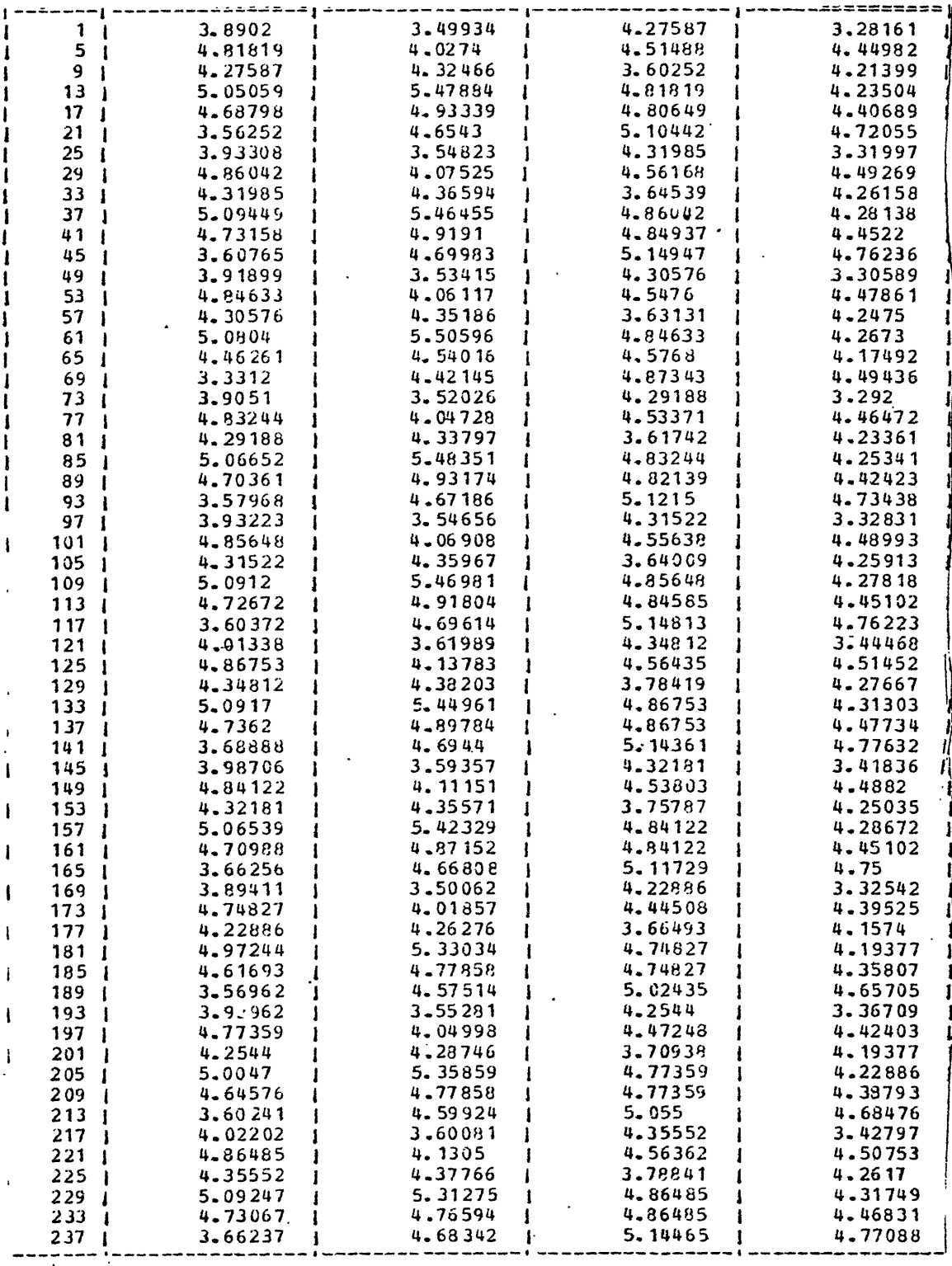

First Class Price

 $-82-$ 

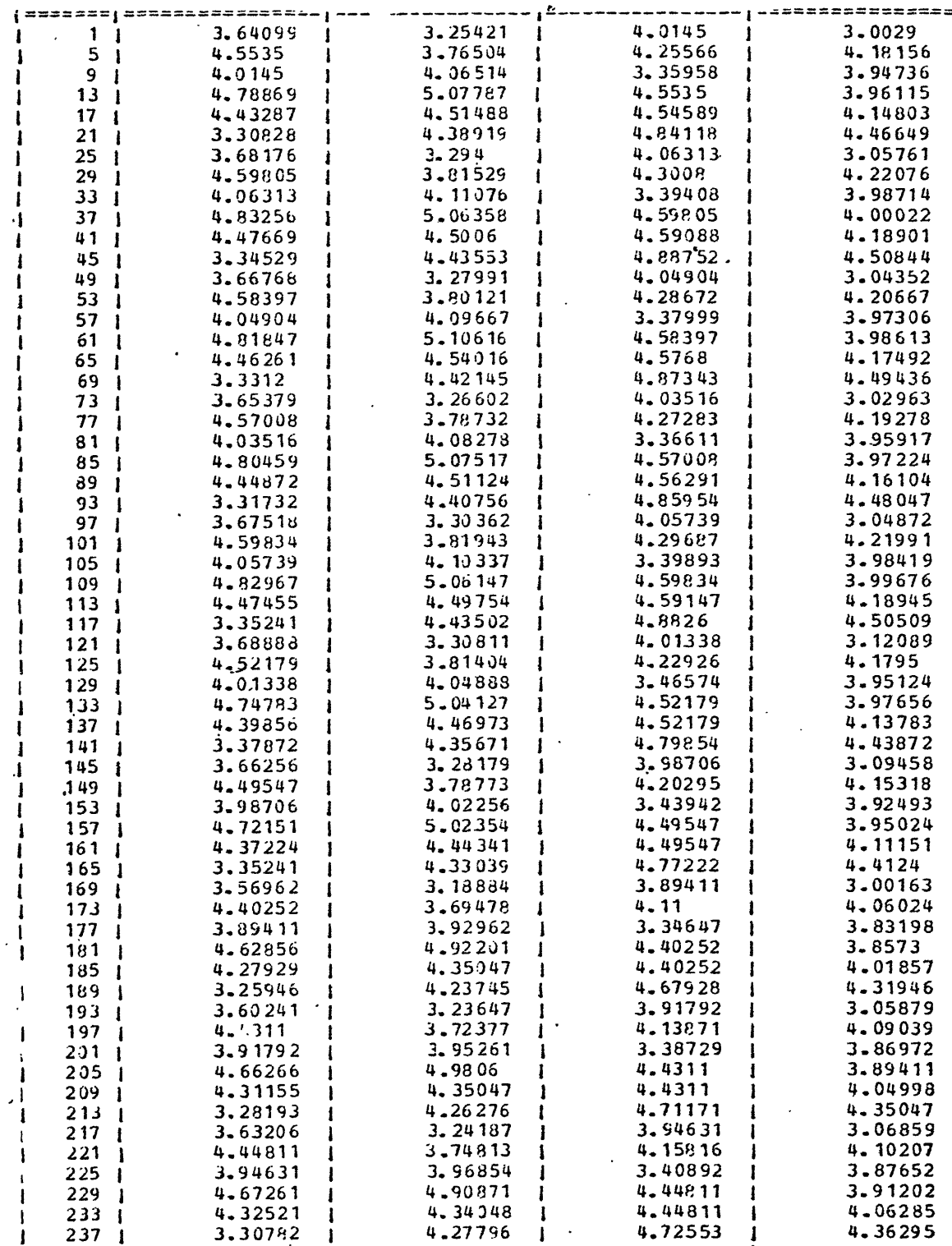

Coach Price

 $-83-$ 

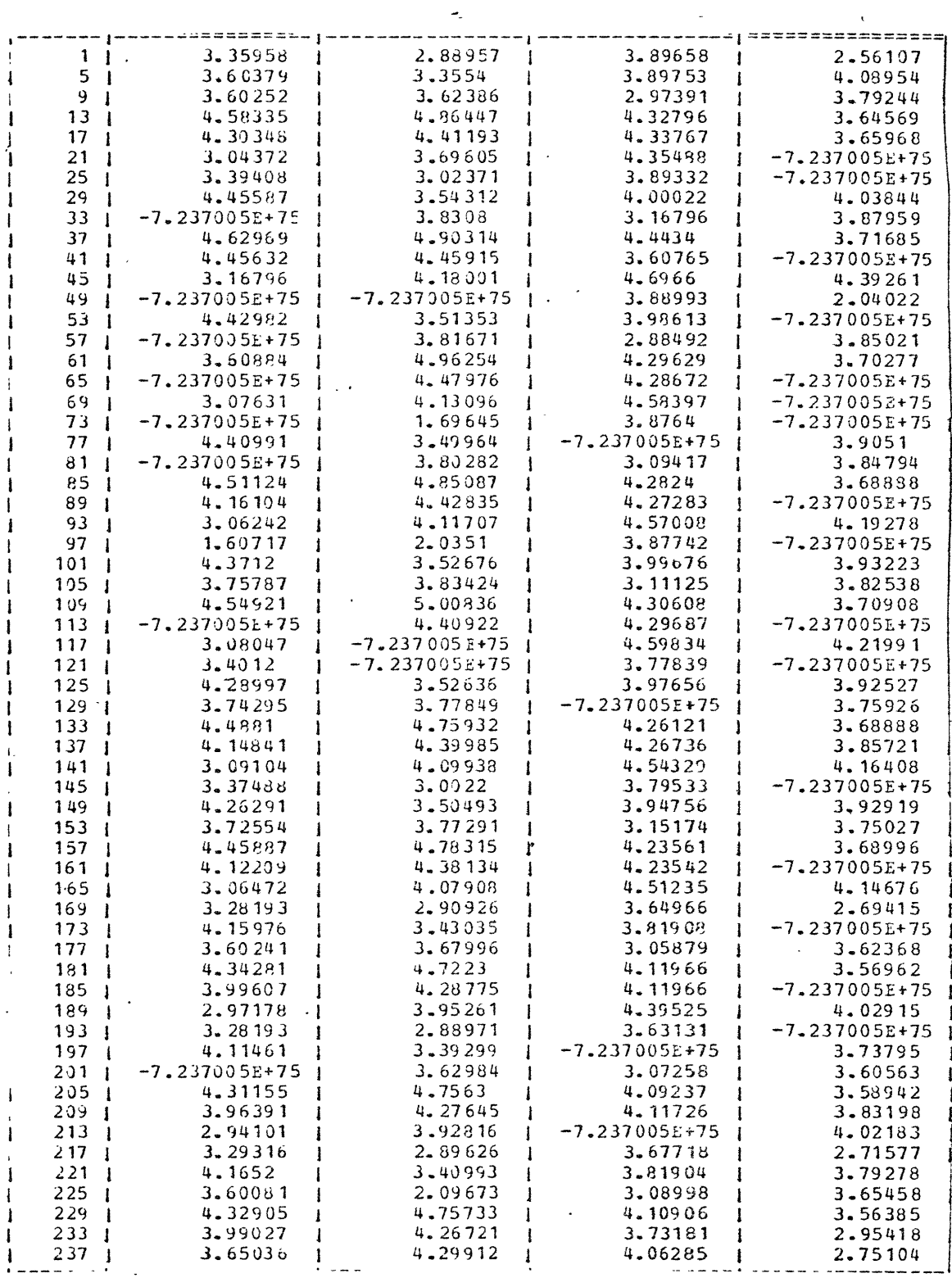

Representative Discount Price

 $-84-$ 

 $\sim$ 

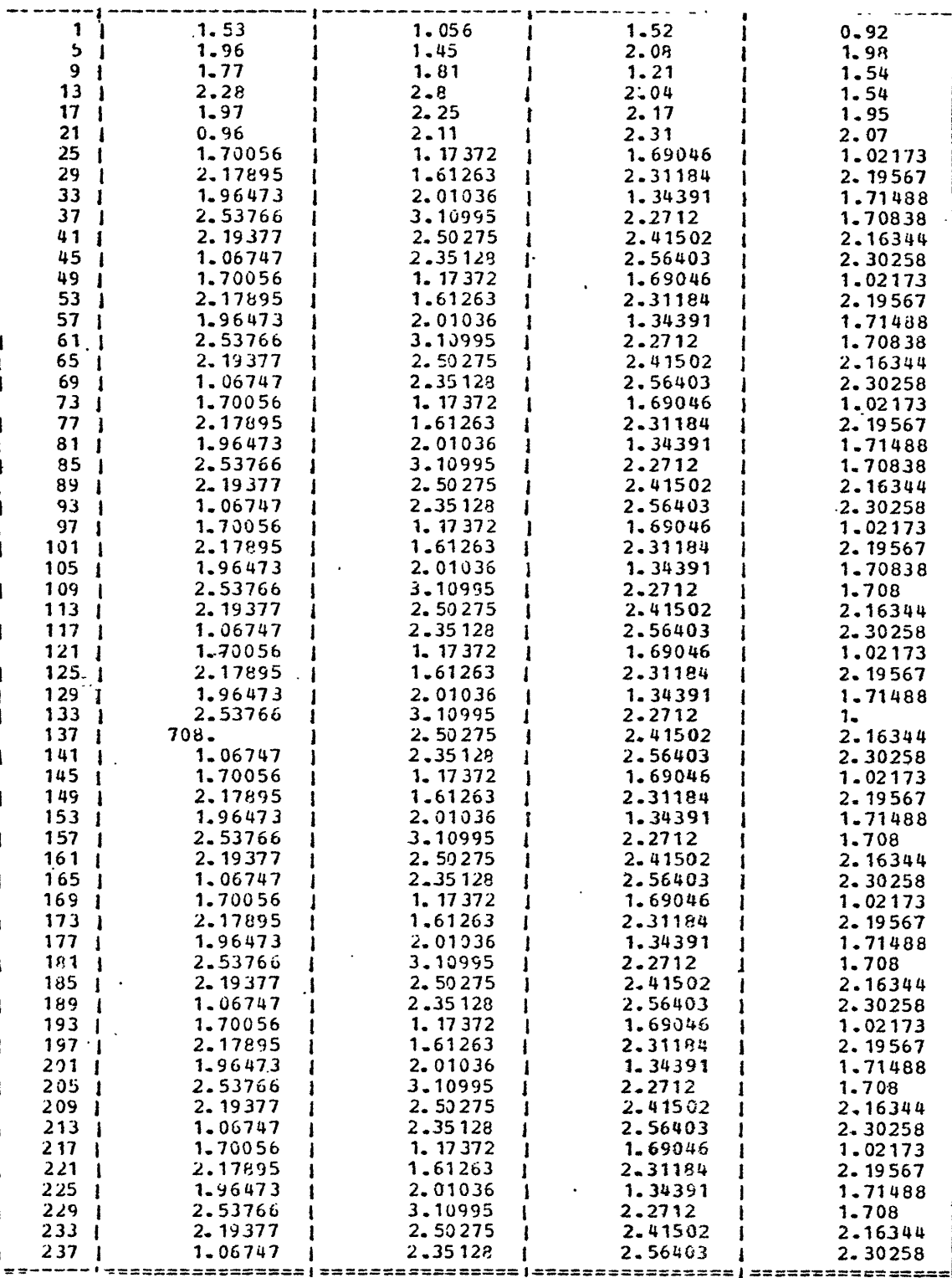

================

Travel Time

,,,,,,,,,,,

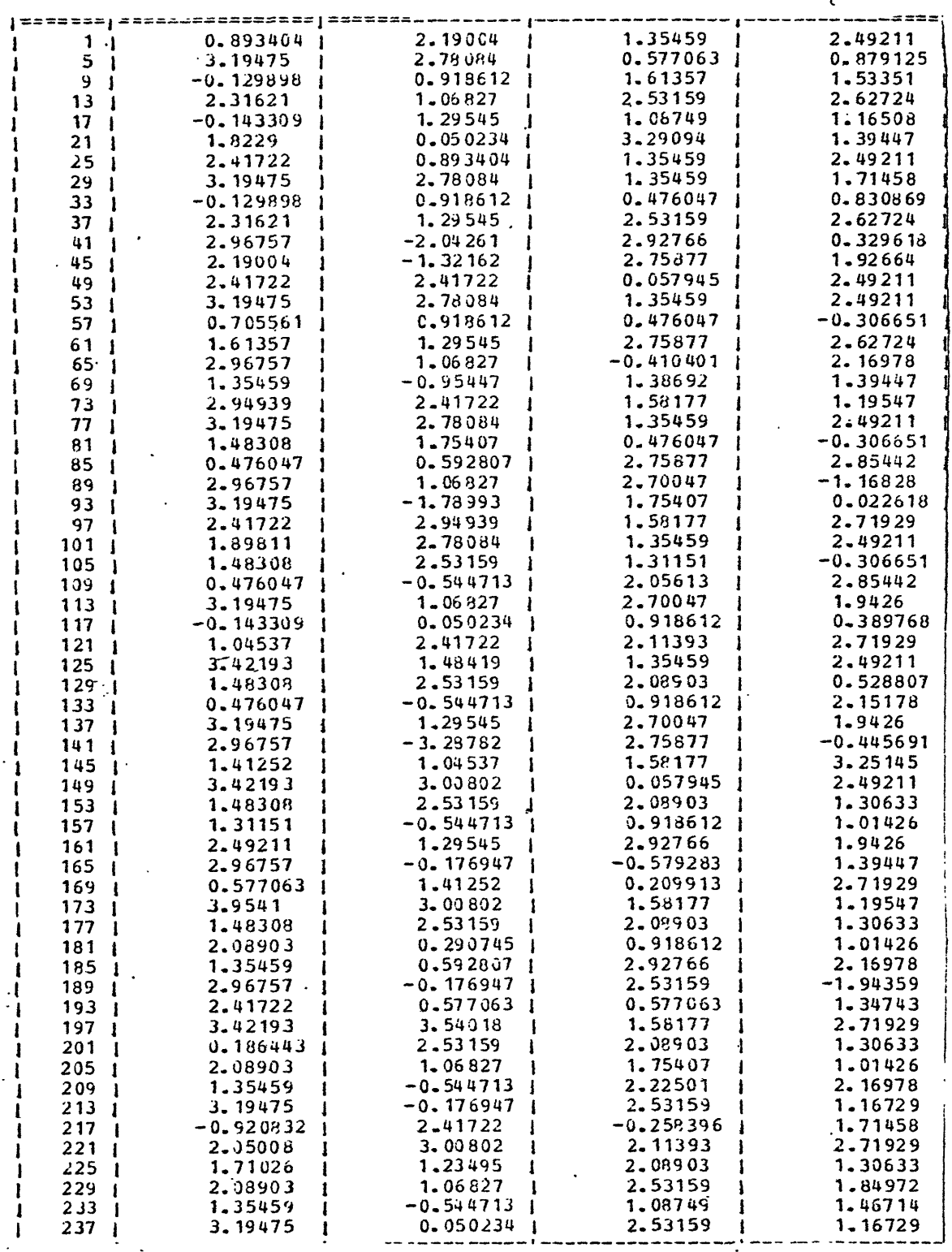

Buying Power Index

-86-

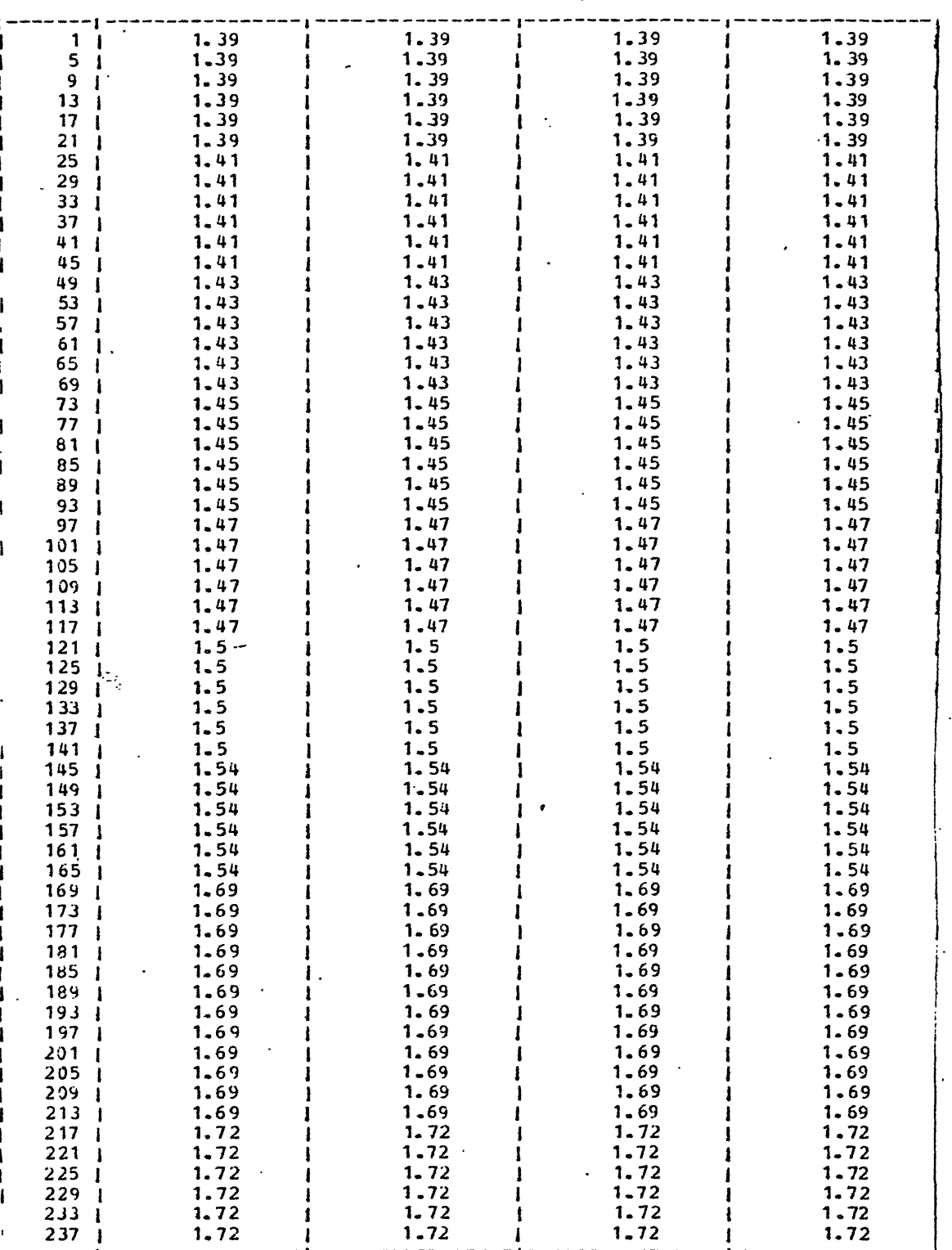

Consumer Price Index

 $\ddot{\phantom{a}}$ 

 $\mathcal{L}_{\mathcal{A}}$